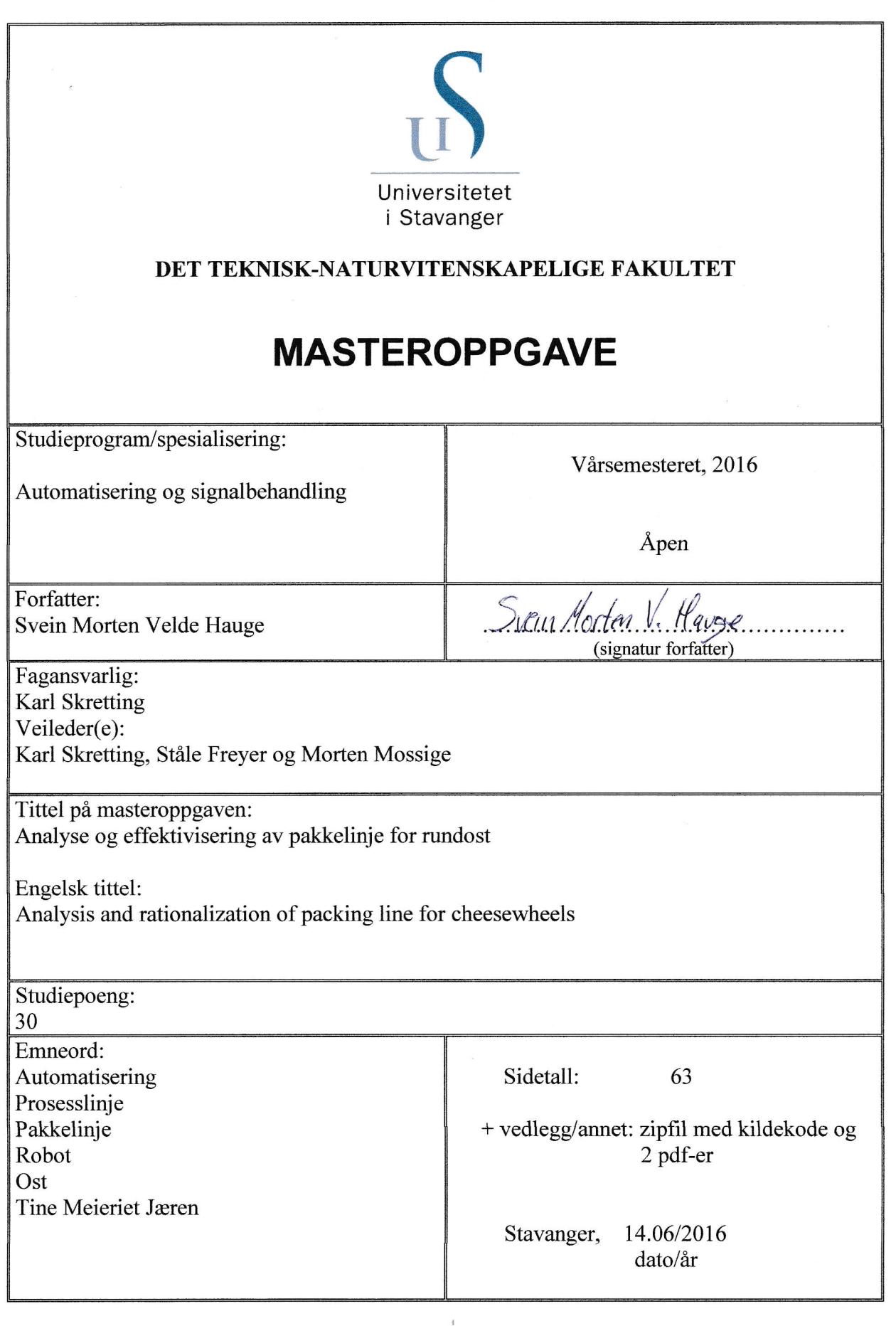

f

Mastergradsavhandling i automasjon og signalbehandling

Analyse og effektivisering av pakkelinje for rundost Hauge, Svein Morten

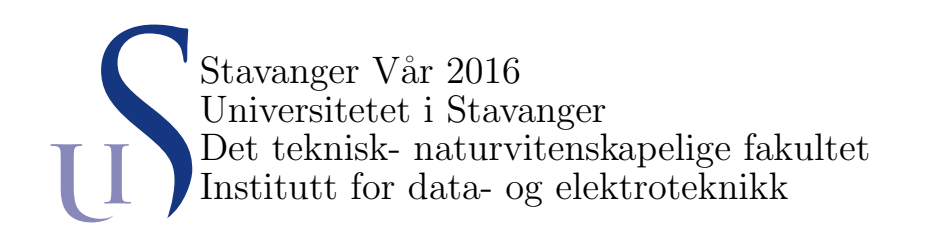

## Sammendrag

Målet for denne oppgaven er å analysere og effektivisere en pakkelinje for rundost. Gjennom analyse av pakkelinjen blir det besluttet å effektivisere prosessen med mål om å redusere antall årsverk som er nødvendig for å drive pakkelinjen. To av underprosessene i pakkelinjen er bemannet av arbeidere som utfører oppgaver, og disse blir forsøkt automatisert slik at det ikke er behov for arbeiderne.

I den ene underprosessen må en arbeider rette på alle ostehjulene for at de skal gå korrekt gjennom en vakuumeringsmaskin. Her blir gjort forsøk med en begrensende barriere som fører til en konstant plassering på ostene. Denne løsningen gir veldig gode resultater med 93,3% av ostene som blir vakuumert riktig.

Den andre underprosessen som er bemannet er utsortering av ost som ikke er god nok for videre salg. Her blir det gjort forsøk med å få en robot, som allerede pakker ostene i kasser, til å gjøre jobben. Resultatene fra disse forsøkene er veldig lovende.

Dersom disse endringene i de to underprosessene implementeres vil det kunne spare Tine Meieriet Jæren for nesten 43% av kostnadene forbundet med manuell arbeidskraft i denne pakkelinjen.

# <span id="page-3-0"></span>Innhold

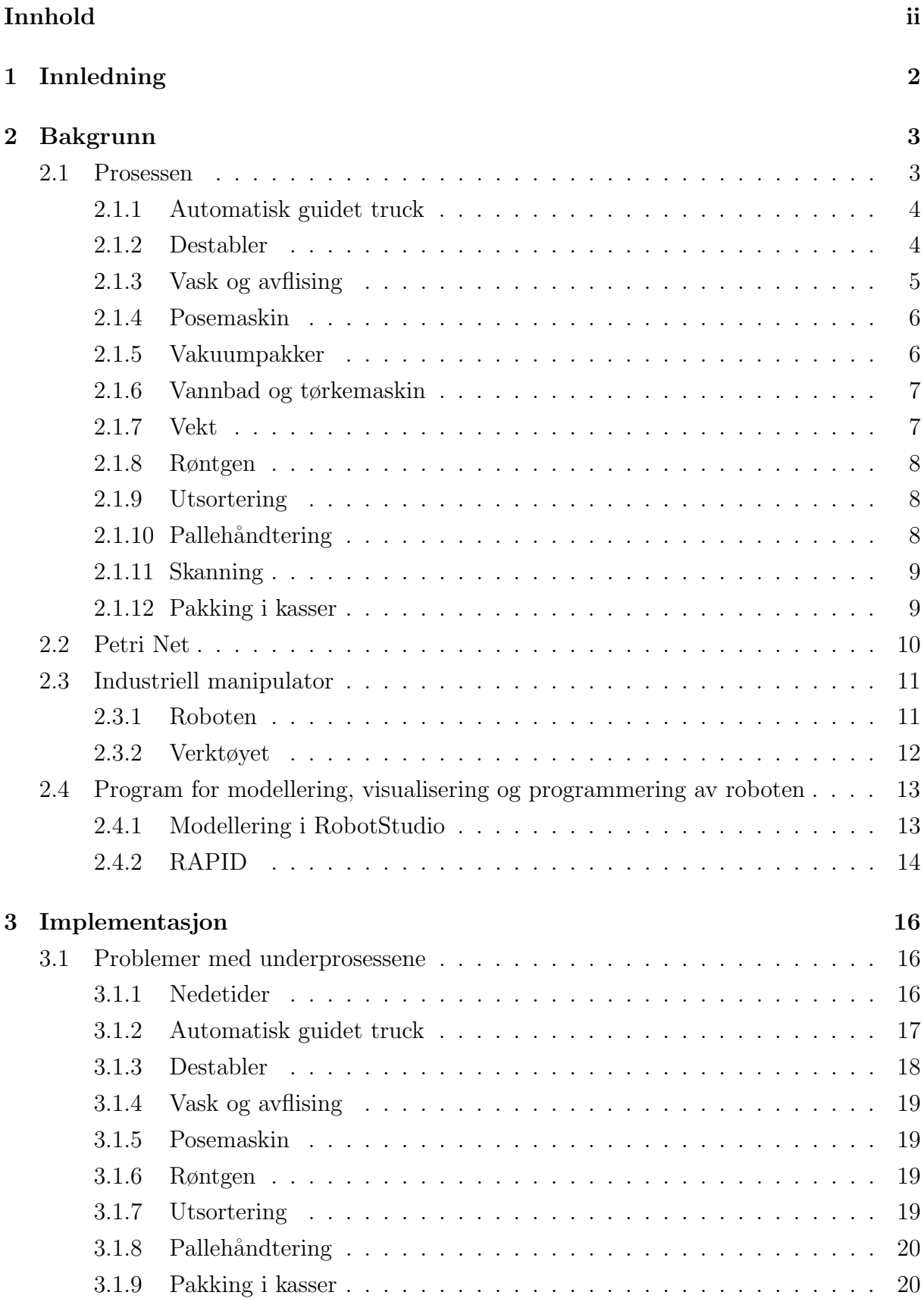

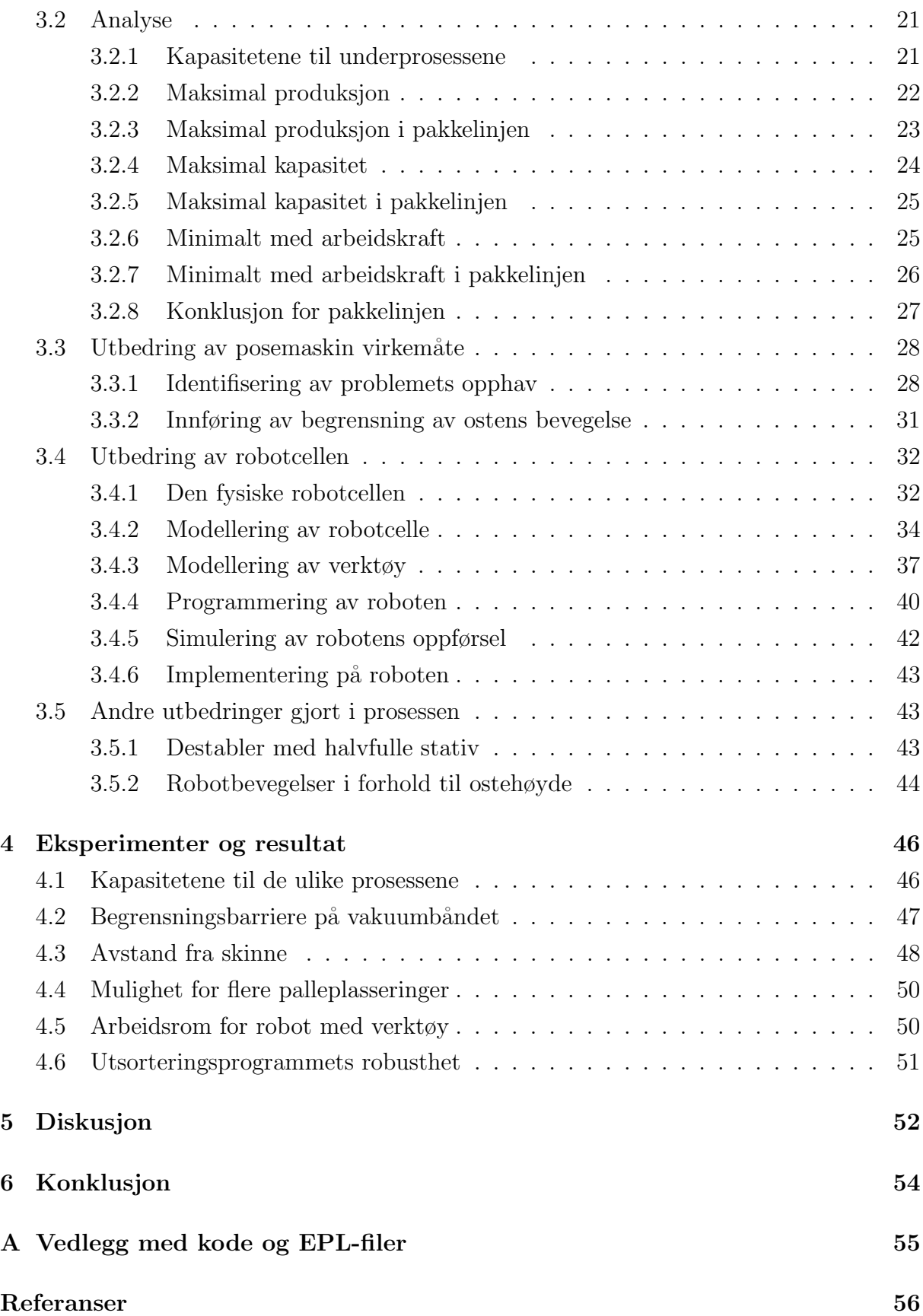

## Forord

Jeg ønsker i forbindelse med skriving av denne oppgaven å takke Karl Skretting, som har vært fagansvarlig og veileder på denne oppgaven, samt Ståle Freyer og Morten Mossige, som også har bidratt som veiledere. Takk for god veiledning og tett oppfølging gjennom hele prosjektet.

Jeg ønsker også å takke Tine Meieriet Jæren for å ha gitt meg muligheten til å utføre denne oppgaven. I tillegg vil jeg takke flere Petter Sirevåg, Dag Madland og Ingvar Nese, alle ved teknisk avdeling hos Tine, for god hjelp og støtte gjennom hele prosjektet.

## <span id="page-7-0"></span>1 Innledning

Tine Meieriet Jæren er et meieri som driver med produksjon av hvitost, prim, smør og margarin i tillegg til pulverprodukter utvunnet fra biproduktene av disse produksjonene. Anlegget produserer årlig ca. 46 000 tonn av disse produktene samlet og mottar årlig ca. 210 millioner liter melk. Anlegget ˚apnet offisielt i mai 2012 og har 170 ansatte.

Denne oppgaven vil omhandle en pakkelinje som pakker store runde oster på rundt ti kg, kalt ostehjul, i kasser. Denne prosessen er bemannet av tre til fire arbeidere og er i drift fra 06:00 til 14:00, mandag til fredag. Normalt blir det pakket ca 6500 oster i løpet av en uke, og linjen pakker b˚ade Jarlsberg ostehjul og vellagret Norvegia ostehjul.

Siden anlegget er relativt nytt har fokuset i pakkelinjen til nå vært på driftssikkerhet. Alle utbedringer av problemer som har blitt utført på denne pakkelinjen til nå er gjort for å sørge for at linjen ikke har lange avbrudd. Dette fører til store forbedringspotensialer med tanke på effektivisering. Siden driftssikkerheten til prosessen nå er ganske god har Tine Meieriet Jæren valgt å se på effektivisering av linjen, og det er det denne oppgaven vil handle om.

Oppgaven vil forsøke å analysere og effektivisere pakkelinjen for rundost. Alle de forskjellige delene i linjen vil bli studert og alle observerte feil vil registreres. Kunnskapen om disse feilene vil da brukes til å prøve å finne løsninger som kan hjelpe til å effektivisere denne pakkelinjen, og disse løsningene vil deretter bli testet og resultatene analysert.

I rapporten fokuseres det først på å skaffe et overordnet bilde om hvor i prosessen det er flest avbrudd og andre uønskede effekter. Dette gjøres ved analyse av innhentet informasjon og observasjoner. Prosessen vil så analyseres for å finne ut hvilken form for effektivisering som er mest hensiktsmessig og hvilke problemer som må endres på for å oppnå denne typen effektivisering.

Det vil deretter forsøkes å finne løsninger på de aktuelle problemene, og disse løsningene vil bli testet og analysert for å se om det er hensiktsmessig å prøve å løse problemene på denne måten. Resultatene av løsningene vil så bli presentert og ut fra disse resultatene vil det trekkes en konklusjon om hvorvidt det er mulig å effektivisere pakkelinjen, etter målet som er satt, med de løsningene som er funnet.

## <span id="page-8-0"></span>2 Bakgrunn

Denne delen av oppgaven legger frem informasjon og bakgrunnsstoff som omhandler de forskjellige underprosessene i produksjonslinjen, samt diverse andre ting som er benyttet for å løse denne oppgaven. Her er bare informasjon som var tilgjengelig ved oppgavens start.

Prosessen som omtales i denne oppgaven er en pakkelinje, altså en linje som pakker noe. I dette tilfellet plukkes ostehjul ut av store stativ, vakuumpakkes og pakkes i kasser og på paller for videre distribusjon. I løpet av denne prosessen blir ostene også sjekket for kvalitet flere steder, og ost som ikke møter kvalitetskravene blir sortert ut. Pakkelinjen består altså av alle underprosessene som kreves for å utføre alle disse oppgavene.

## <span id="page-8-1"></span>2.1 Prosessen

I figur [1](#page-8-2) vises en overordnet modell av systemet med alle underprosessene. Denne modellen er laget ved hjelp av Petri Net, som kan leses om i kapittel [2.2.](#page-15-0) Denne modellen viser hvordan ostehjulene går gjennom prosessen og i hvilken rekkefølge de forskjellige underprosessene kommer. Videre i dette kapittelet vil de ulike underprosessene beskrives og virkemåten deres forklares.

<span id="page-8-2"></span>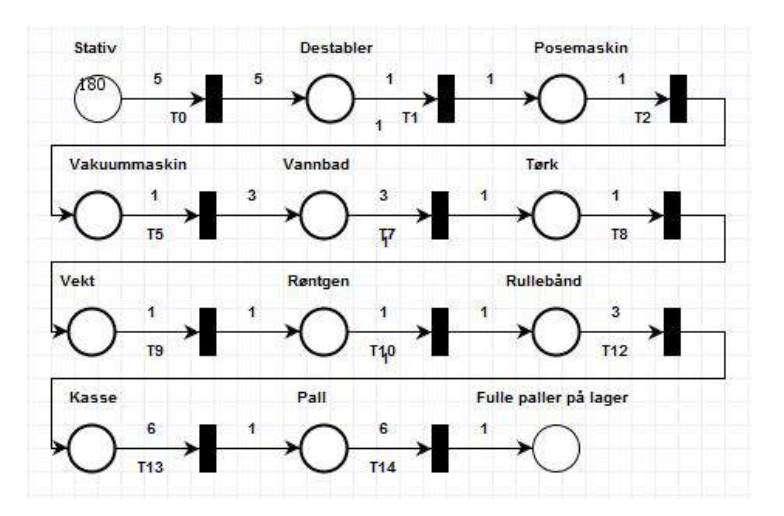

Figur 1: En overordnet modell av pakkelinjen

## <span id="page-9-0"></span>2.1.1 Automatisk guidet truck

Når ostehjulene er klare for pakking, og dermed skal komme inn i denne pakkelinjen, ligger de på hyller i stativ som holder 180 ostehjul i hvert stativ. Disse store og tunge stativene må flyttes fra lageret og inn til pakkelinjen, og dette gjøres ved hjelp av automatiske gaffeltrucker. Figur [2](#page-9-2) viser både en slik truck og et fullastet stativ med ost. Disse truckene, kalt AGV (Automated Guided Vehicle), navigerer rundt i byggene ved hjelp av roterende lyssensorer montert på AGV-en og reflekterende områder plassert på veggene rundt om i byggene. Ved kjøring benyttes også en rekke nærhetssensorer som gjør at AGV-en stopper hvis den kommer for nær mennesker.

Når et stativ med ost er tømt i prosessen tilkalles en AGV inn av arbeiderne i produksjonslinja. En ledig AGV vil da motta denne arbeidsordren og kjører for å hente et nytt stativ fylt med ost. Når dette er plukket opp vil AGV-en kjøre stativet inn til pro-

<span id="page-9-2"></span>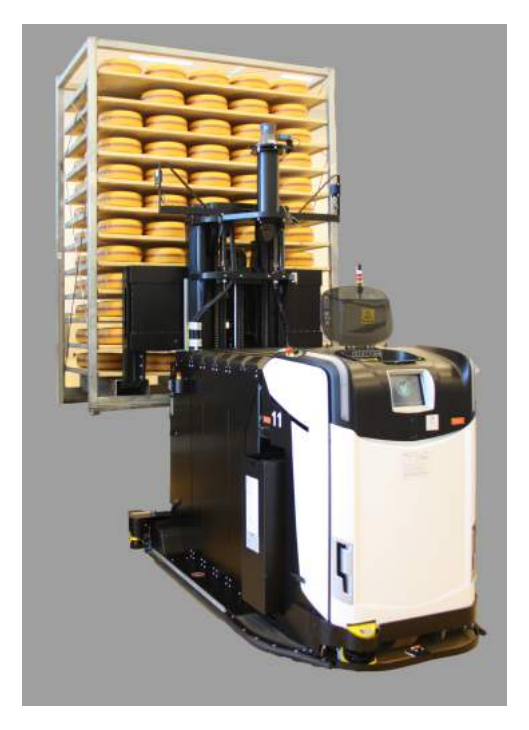

Figur 2: Automatisk guidet truck som leverer stativ

sessen og sette det fra seg på destableren, se neste avsnitt. På destableren står allerede et tomt stativ klart, slik at AGV-en kan plukke dette med seg når den er ferdig med å levere det fulle stativet.

### <span id="page-9-1"></span>2.1.2 Destabler

Stativene med ost består av tolv nivåer med tre hylleplater på hvert nivå. På hver av hylleplatene ligger det opp til fem oster. Destableren er en maskin som har som oppgave å ta ut disse hylleplatene og overføre osten til et samlebånd, for så å legge de tomme hylleplatene tilbake på stativet. Som vist i figur [3](#page-9-3) er det plass til tre plasser til slike stativ i destableren. Disse plassene er beregnet for et fullt "bufferstativ", et påbegynt stativ og et tomt stativ.

<span id="page-9-3"></span>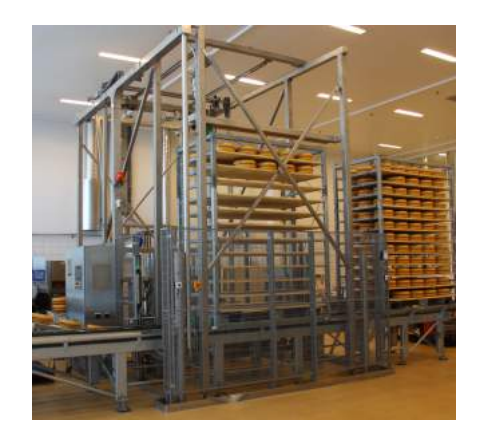

Figur 3: Destableren, som løfter ostene ut av stativene

Måten destableren opererer på er ved at to armer kommer inn i stativet og plukker med seg en hylleplate. Denne hylleplaten blir så løftet opp mellom to lange puter. Når ostene er riktig plassert mellom disse putene vil putene klemmes mot ostene slik at de fem ostene blir holdt fast. Armen med den tomme platen blir deretter kjørt vekk, og et samlebånd blir løftet opp til ostene. Etter putene har sluppet ostene på samlebåndet beveger ostene seg videre til neste ledd i prosessen.

På grunn av at det ligger tre hylleplater i dybden på stativet er det ikke mulig å sette den tomme platen rett tilbake. Destableren har derfor et mellomlager der det er plass til to tomme hylleplater, og ved å få to av platene ut av sirkulasjonen kan destableren videre tømme platene og deretter sette platene rett tilbake i stativet. Når alle platene er tømt blir de to siste platene som ligger lagret satt tilbake på stativet, og stativet kjøres bort.

#### <span id="page-10-0"></span>2.1.3 Vask og avflising

Hylleplatene som osten ligger på er lagd av tre, noe som gjør at det kan sette seg fast treflis i ostene. Derfor blir begge sider på alle ostene sjekket for fliser som henger igjen, og eventuelle fliser fjernes. Etter denne sjekken blir ostene vasket med eddiksyre for å hindre vekst av mugg og lignende.

<span id="page-10-1"></span>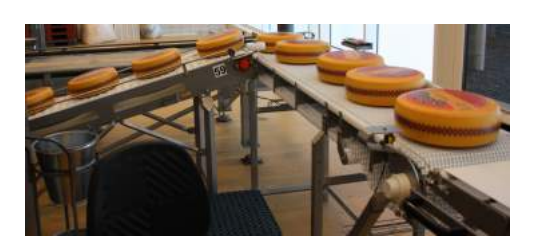

Det kan også oppstå problemer med overflatebehandlingen på ostehjulene, og hvis denne ikke ser bra ut er ikke ostene gode nok til å selge som hele

Figur 4: Arbeidsstasjonen der arbeideren står

ostehjul. De m˚a da enten kuttes opp i mindre biter, slik at defektene blir skjært bort, eller rives opp til revet ost, for bruk som for eksempel pizzatopping.

Skjæring og riving av ostene skjer på to forskjellige plasser, og ostene må derfor merkes med hvor de skal. Til dette bruker arbeideren notislapper i forskjellige farger som limes p˚a ostene. Dette fører til at arbeiderne videre i linja vet hvilke oster som skal sorteres ut og hvor de skal. Avflisingen, vaskingen og markeringen som skjer på denne stasjonen utføres av én arbeider som står på stasjonen som vises i figur [4.](#page-10-1)

### <span id="page-11-0"></span>2.1.4 Posemaskin

Etter avflising og vask kjører ostene videre til neste maskin, vist i figur [5.](#page-11-2) Denne maskinen har som oppgave ˚a legge ostene i spesielle poser beregnet for vakuumering. Posene henger etter hverandre på en form for snor, og blir automatisk matet inn til den riktige posisjonen. Deretter føres en arm med to sugekopper ned på posen, og sugekoppene griper tak i den øvre delen av posen. Da den nedre delen av posen fortsatt er festet til snora, vil posen ˚apne seg når armen løftes opp igjen. Deretter føres fire "fingre" inn i posen, og sprer seg ut, slik at posen

<span id="page-11-2"></span>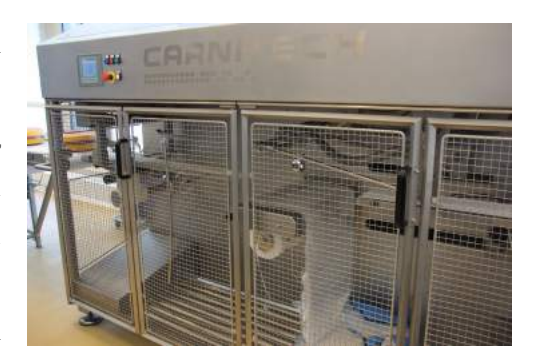

Figur 5: Posemaskinen, som legger osten i poser

blir holdt fast på disse fingrene. Disse fingrene blir så ført over en ost, før de samles slik at posen slipper. Posen er da over osten og osten kjøres så ut av maskinen, og over på det neste samleb˚andet som tar den videre til vakuumpakkeren. Posemaskinen er da klar for ˚a gjøre samme operasjonen med neste ost.

#### <span id="page-11-1"></span>2.1.5 Vakuumpakker

Når tre oster fra posemaskinen har blitt overført til båndet som fører inn til vakuumpakkeren vil dette båndet starte, og dermed kjøre de tre ostene inn i vakuumpakkemaskinen, som er vist i figur [6.](#page-11-3) Denne vakuumpakkeren bruker noe som hetter mykt vakuum, som vil si at trykket senkes sakte og forsiktig. Grunnen til at dette benyttes er for at ostehjulene ikke skal bli klemt for hardt inne i posene. Det kan føre til at hullene i ostene kollapser. Dette er ikke ønskelig da det er hullene som gir ostene sin karakteristiske smak.

Ostene som ligger i poser blir først stengt inne i maskinen, så suges luften ut for å skape vakuum. Når vakuumet er tilstrekkelig høyt vil maskinen auto-

<span id="page-11-3"></span>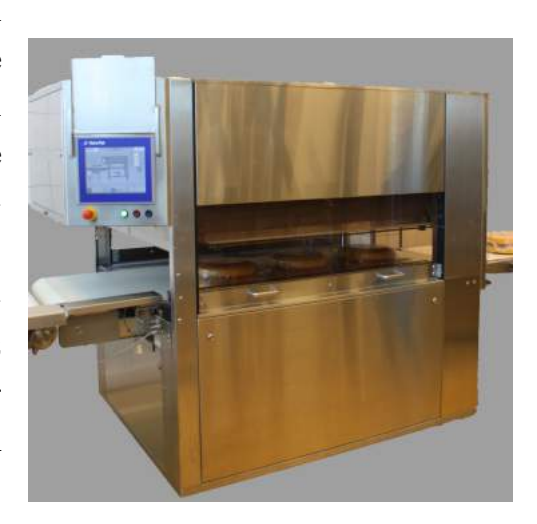

Figur 6: Vakuumpakkeren, som vakuumerer posene rundt osten

matisk forsegle endene av posen, og kappe av det overskytende materialet. Deretter vil luft sakte slippes inn i maskinen igjen til trykket er utlignet, og de tre ostene vil så kjøres ut av maskinen, klar for neste steg.

#### <span id="page-12-0"></span>2.1.6 Vannbad og tørkemaskin

For at produktet skal se mest mulig presentabelt ut, og at overskytende plast ikke stikker ut fra ostene, blir ostene dynket i et vannbad med varmt vann som krymper den overskytende vakuumplasten inntil ostenes sider. Dette vannbadet i en egen maskin, vist i figur [7,](#page-12-2) der tre og tre oster kjører inn i maskinen på et samlebånd. Hele dette samlebåndet senkes ned i vannet, før det etter en liten stund heves igjen og kjører ostene videre.

Etter vannbadet er ostene naturlig nok våte, men de kan ikke pakkes mens de fortsatt er våte, og må derfor tørkes. Dette gjøres i neste maskin som er vist i figur [8.](#page-12-3) Denne maskinen tar, slik som de to forrige maskinene, tre og tre oster om gangen. Ostene kjøres gjennom maskinen på et samlebånd. Måten ostene tørkes på er ved at det hele tiden sirkuleres tørr og varm luft i maskinen, som tørker og blåser av vannet på plasten.

<span id="page-12-2"></span>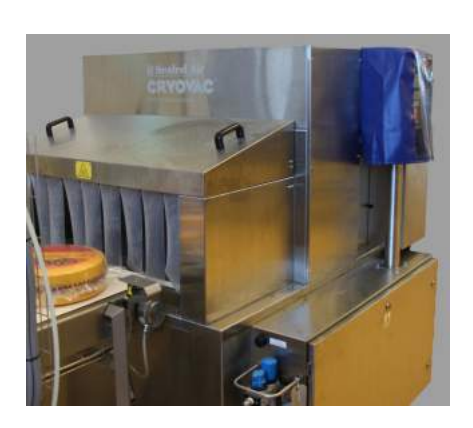

Figur 7: Maskinen med vannbadet

<span id="page-12-3"></span>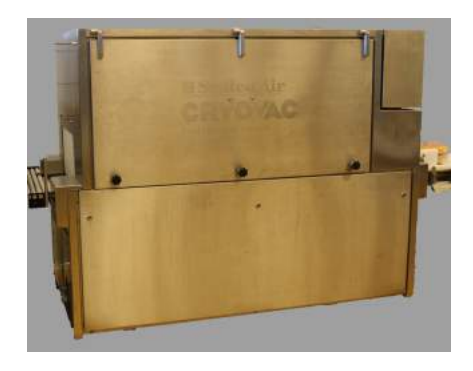

Figur 8: Maskinen som tørker osten

#### <span id="page-12-1"></span>2.1.7 Vekt

Når ostene er ferdig tørket kjører de videre langs et samlebåndet til en vekt. Denne veier ostene, og gir videre beskjed om vekten på hver ost til en etikettmaskin. Hvis ostens vekt er innenfor et område som arbeiderne har satt som grenseverdier for vekten vil den få en etikett som består av en QR-kode, som er en form for avansert strekkode, og et serienummer. Serienummeret kan brukes for å lese av informasjon om hvor og når ostene ble produsert. Dersom vekten

<span id="page-12-4"></span>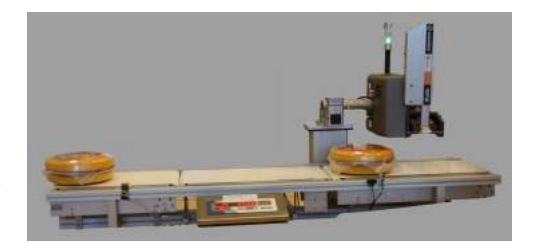

Figur 9: Vekten i midten og etikettmaskinen til høyre

er over eller under dette godkjente området blir det i tillegg skrevet "tung" eller "lett" på etiketten. Denne tilleggsinformasjonen er til for at det skal bli lettere for arbeiderne å skille ut ostene med feil vekt. Etikettmaskinen limer automatisk denne etiketten på ostene før de kjører videre. I figur [9](#page-12-4) vises vekten i midten og etikettmaskinen til høyre.

#### <span id="page-13-0"></span>2.1.8 Røntgen

For å undersøke om det har havnet noen fremmedlegemer i osten og hvordan hullene i osten ser ut, blir ostene kjørt gjennom røntgenmaskinen som er vist i figur [10.](#page-13-3) På denne maskinen vises røntgenbildet på skjermen med en gang, og en arbeider kan bruke dette for å undersøke om størrelsen på hullene og antall hull er tilfredsstillende. Skulle det være fremmedlegemer i osten vil dette komme opp en advarsel på skjermen. Antall hull og riktig størrelse p˚a disse hullene er viktig for den ferdige smaken og utseende på osten, når den skjæres og spises. Disse

<span id="page-13-3"></span>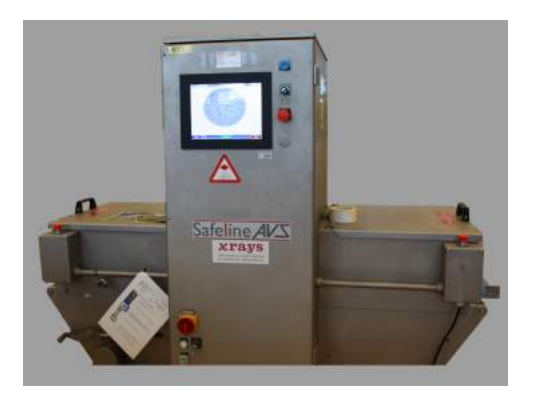

Figur 10: Røntgenmaskinen

røntgenbildene benyttes derfor til å bestemme hvilke oster som ikke er gode nok og derfor må sorteres ut.

### <span id="page-13-1"></span>2.1.9 Utsortering

Arbeideren som undersøker røntgenbildene har også ansvar for å fjerne den osten som ikke er ønskelig å pakke i kasser, altså oster som ikke er god nok til å selges som et ferdig produkt. M˚aten arbeideren ser dette p˚a er ved at osten enten er markert av arbeideren som utfører vask og sjekk, vekten på etiketten er utenfor grenseverdiene eller at arbeideren har sett på røntgenbildet at osten ikke er bra nok. Når det er bestemt at osten skal fjernes vil arbeideren plukke den av linjen og lagge den i kasser som senere blir fraktet til de avdelingene der osten endres til et produkt som kan selges.

#### <span id="page-13-2"></span>2.1.10 Pallehåndtering

For å kunne håndtere paller fulle med ost, tomme kasser eller stabler med tompaller brukes et avansert nettverk av rullebånd som er vist i figur [11.](#page-13-4) Disse rullebåndene gjør det mulig å få inn både tomme kasser og paller på samme båndet som brukes for å transportere ut de fulle pallene med ost som skal til videre prosessering. Alle de fulle pallene med ost kjøres over dette båndet til et rom som kalles svøpeslusen. Her blir pallene pakket inn i plast for mer hygienisk og sikker transport.

<span id="page-13-4"></span>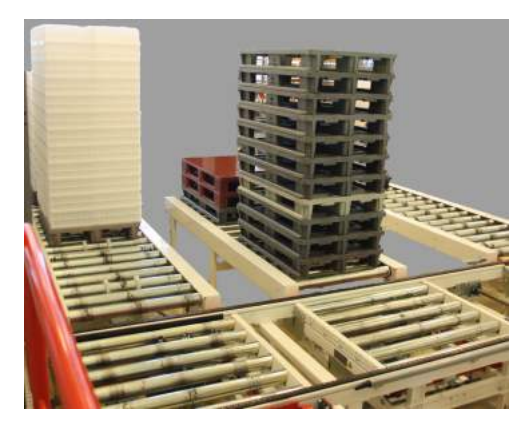

Figur 11: Samlebåndene som pallene flyttes på

## <span id="page-14-0"></span>2.1.11 Skanning

De ostene som ikke blir plukket ut går videre i linja. Før de går inn i cellen til den industrielle roboten som pakker dem i kasser blir QR-kodene på ostene skannet. Denne skanningen gjør at det er mulig å spore ostene etter de har havnet i kasser, men gjør det også mulig å gi roboten beskjed om å stoppe hvis det har kommet inn oster som ikke skal være der. Det er foreløpig kun mulig å sjekke om ostene er for lette eller tunge med denne skanneren, da dette er den eneste informasjonen, om hvordan osten er, som er lagt inn i QR-koden.

#### <span id="page-14-1"></span>2.1.12 Pakking i kasser

Når ostene har kommet seg gjennom alle underprosessene og skanneren ikke har stoppet dem, er de klare til å bli pakket i kasser. De går inn i en robotcelle som inneholder en industriell robot. Denne cellen kan sees i figur [12.](#page-14-2) På roboten er det montert et verktøy med vakuumputer og kroker for løfting av henholdsvis oster og kasser eller paller. Verktøyet er i stand til å plukke opp seks oster om gangen, men utformingen på rullebåndet gjør at det bare er mulig å plukke opp tre og tre om gangen. Disse tre ostene blir plukket opp fra samlebåndet og lagt i kasser.

Tre kasser med plass til to oster per kasse utgjør et lag med kasser. Det er altså plass til seks oster i hvert lag, som krever to flytteoperasjoner av roboten. Når et kasselag er fullt opp med ost blir kassene flyttet over på en pall der lagene stables i høyden. Når det

<span id="page-14-2"></span>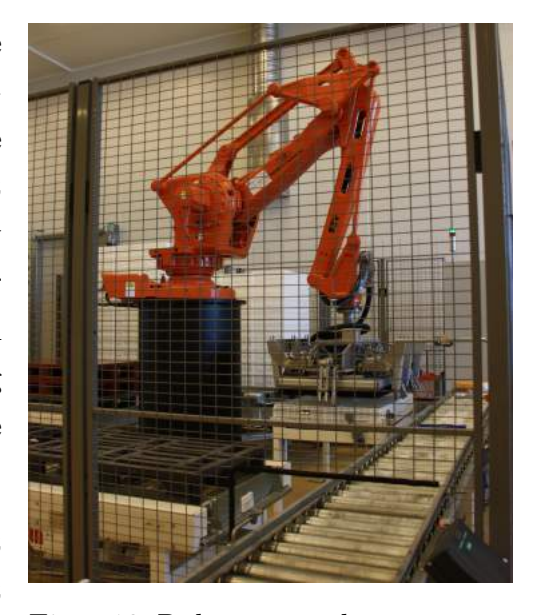

Figur 12: Roboten som legger ostene i kasser

er seks lag på en pall blir denne kjørt videre på rullebåndet, og en ny pall blir satt på plass av roboten. Roboten henter ogs˚a nye kasser n˚ar de forrige kassene er fulle og flyttet til pallen.

Flytting av paller og kasser gjøres mulig av ulike kroker som lukker seg om pallene eller kassene. Når et fullt kasselag skal flyttes tar først vakuumputene å plukker opp alle seks ostene, før krokene løfter kassen. Dette gjør at vekten ikke ligger på krokene, som igjen fører til at kassene ikke blir så lett ødelagte. Mer om den industrielle roboten og verktøyet i kapittel [2.3.](#page-16-0)

## <span id="page-15-0"></span>2.2 Petri Net

Petri Net er et grafisk verktøy for å beskrive og analysere samtidige prosesser som oppstår i systemer med mange komponenter. Det grafiske aspektet ved verktøyet samt reglene for transisjoner ble oppfunnet i august 1939, av tyskeren Carl Adam Petri, da 13 år gammel. Han konstruerte dette verktøyet for å beskrive kjemiske prosesser.

Komponentene i disse nettene kalles tilstander og transisjoner. Tilstandene representeres med sirkler og transisjonene med firkanter, og er vist i figur [13.](#page-15-1) Pilene viser flytretningen i systemet, og går bare fra tilstander til transisjoner eller omvendt. En tilstand beskriver ulike hendelser som kan oppstå. I eksempelet i figur [13](#page-15-1) er tilstandene forskjellige kjemiske stoffer. Transisjo-

<span id="page-15-1"></span>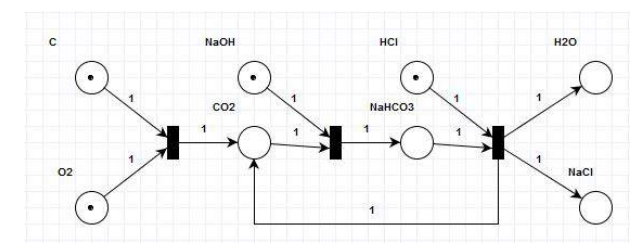

Figur 13: Eksempel på et Petri Net. Viser en kjemisk reaksjon.

nene er en sammenslåing av disse kjemiske stoffene, og kan sees ved at det er to piler inn i transisjonene. Dermed kan ikke transisjonen skje før begge de forrige tilstandene er oppfylt.

<span id="page-15-2"></span>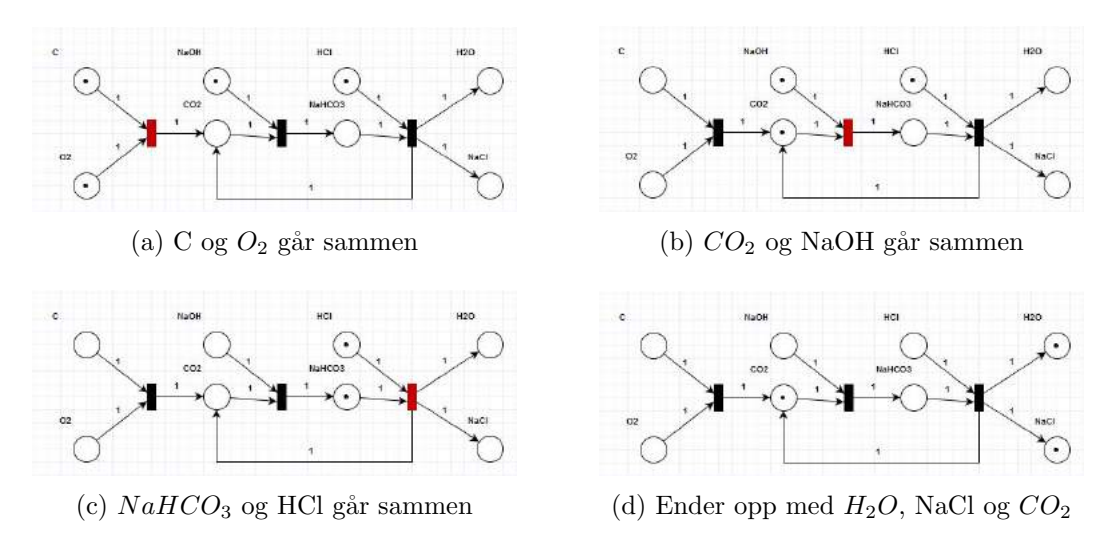

Figur 14: Viser de fire iterasjonene av Petri Net modellen

De svarte prikkene, kalt markører, er plassholdere som viser hvilke tilstander som er oppfylt. I dette eksempelet viser markørene at C,  $CO<sub>2</sub>$ , NaOH og HCl er tilgjengelige for sammenslåing. Disse markørene vil flytte seg fra tilstand til tilstand gjennom disse transisjonene og dermed representere hvordan stoffene endrer seg gjennom systemet. Når det er markører i alle tilstandene som er koblet til inngangen av en transisjon vil denne transisjonen konsumere markørene på inngangssiden og generere nye markører på utgangssiden.

Antall markører kan endres på vei gjennom transisjonen. Disse overgangene er vist i figur [14](#page-15-2)

Petri Net modeller gir en balanse mellom modelleringskraft og analyserbarhet, som fører til at det er mulig å utføre matematiske analyser direkte fra modellen som ellers generelt ville vært veldig kostbare å utføre. I denne oppgaven har ikke analysen vært prioritert, da dette er et eksisterende system som allerede er konstruert og implementert. Hvis det skulle lages et helt nytt system hadde det vært mer aktuelt å se på de forskjellige analyseformene og prøve å benytte disse. Petri Net har derfor kun blitt brukt for å modellere systemet i forbindelse med denne oppgaven og kan sees i figur [1.](#page-8-2) Stoffet om Petri Net er hentet fra [\[5\]](#page-61-1) og [\[6\]](#page-61-2)

## <span id="page-16-0"></span>2.3 Industriell manipulator

For å kunne flytte ostene fra samlebånd og over i kasser benyttes en industriell manipulatorarm, eller en robotarm. I denne oppgaven vil denne manipulatorarmen kalles en robot.

#### <span id="page-16-1"></span>2.3.1 Roboten

Roboten som brukes i denne linjen er produsert av ABB og er av typen IRB 660. Dette er en robot beregnet for palletering, og passer derfor godt inn i denne linjen der den brukes for å legge ostene på paller. Roboten har fire akser, vist i figur [15.](#page-16-2) Ved å rotere på akse 1 vil hele roboten rotere. Akse 2 og 3 er koblet til de rigide leddene mellom henholdsvis akse 2 og 3, og akse 3 og 4. Den siste rotasjonsaksen er akse 4 og denne er koblet til verktøyet. Denne gjør det altså mulig å rotere verktøyet. Det er ikke mulig å tilte verktøyet da det siste leddet er konstruert på en slik måte at dette alltid ligger horisontalt. Det er festet med en rigid stang som er merket som 5 på figuren. Da en palleteringsrobot som denne

<span id="page-16-2"></span>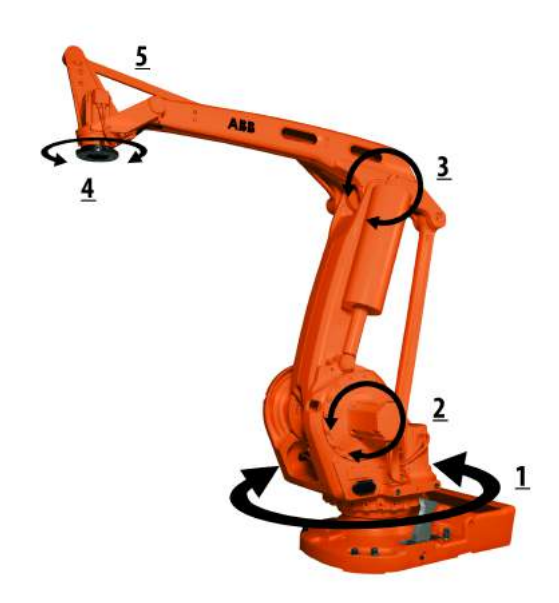

Figur 15: De forskjellige rotasjonsaksene på roboten

ikke har behov for å kunne snu verktøyet for å komme til vanskelig tilgjengelige posisjoner,

slik som for eksempel en malingsrobot har, er dette ikke et problem. Dette gjør faktisk at det er mindre ting som kan gå galt, og fører også til mindre koding da det kun er rotasjonen og ikke hele posisjonen på verktøyet som må defineres.

Roboten som brukes i denne linjen er montert på en pidestall som gjør at den kommer høyt over gulvet, og dermed har den god tilgjengelighet til alle posisjonene den skal nå. Med en rekkevidde på opp til 3,15 meter kan den også nå langt. Denne typen robot kan plukke opp og flytte opp til 180 kg ved full hastighet. Dette er mer enn nok til˚a plukke opp seks ostehjul som gjennomsnittlig veier ca. ti kg hver. Bevegelsene er veldig nøyaktige og har en repeterbarhet på  $\pm$  0,2 mm, noe som gjør at de samme bevegelsene kan repeteres om og om igjen uten at det går utover nøyaktigheten. Informasjonen om roboten er hentet fra [\[1\]](#page-61-3).

Alle robotene fra ABB kommer med noe som kalles en FlexPendant. En FlexPendant er en kontroller med diverse knapper, en joystick og et lite trykkfølsomt styringspanel. Kontrolleren er koblet til robotens hjerne med en kabel og brukes for å styre roboten. Den kan benyttes til å manuelt flytte på roboten, aktivere og deaktivere inngangssignaler til roboten, gi inputs til roboten og starte programmer, med mer. FlexPendanten er altså operatørens m˚ate ˚a kontrollere roboten og hvordan den oppfører seg utover det som er lagt inn i programmet på roboten.

#### <span id="page-17-0"></span>2.3.2 Verktøyet

Verktøyet som er montert på denne roboten og som brukes til alle operasjonene som roboten utfører er en stor enhet med forskjellige komponenter, som er vist i figur [16.](#page-17-1) Den har seks vakuumputer for løfting av ost, fire kroker for løfting av tompaller, seks kroker for løfting av kasser og seks sylindre som brukes for å presse av ekstra kasser. Sylindrene er ikke vist i figuren da disse nylig er montert på, og denne modellen ble konstruert når anlegget var nytt.

Vakuumputene er arrangert i to rekker på tre puter i hver. Den ene rekken har mu-

<span id="page-17-1"></span>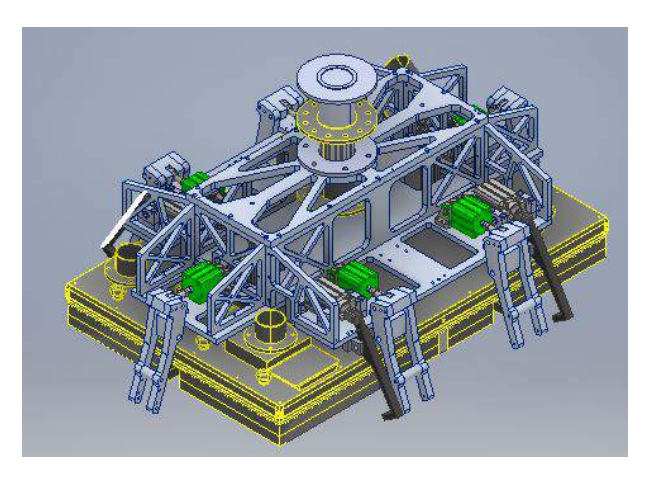

Figur 16: Verktøyet som brukes for å løfte oster, kasser og paller

ligheten til å styre alle tre platene individuelt, mens den andre rekken kun kan skru på alle tre putene på en gang. Måten den originalt plukker opp ost på er ved å bruke en av rekkene, og plukke opp tre oster på en gang.

Når det skal hentes nye paller plukker roboten opp disse med fire rettvinklede krokene. Disse gjør at den får et godt tak på pallen og kan legge den der den skal. Verktøyet brukes også til å hente nye kasser når de forrige er fulle. Verktøyet plukker opp tre og tre kasser, hver med plass til to oster i hver. For å løfte disse på beste mulige måte benytter den seks kroker. Disse krokene har små tapper som brukes for å få tak i profilene i kassene. Disse armene er plassert slik at fire av dem står i skillene mellom kassene, mens de to siste er plassert på endene. Dermed får krokene godt tak på alle kassene med minimalt med kroker.

Når kassene blir løftet opp av stabelen de står på hender det ofte at de kassene som står under henger fast og blir med opp når verktøyet løftes. Dette skaper store problemer, og det er derfor montert seks pneumatiske sylindre på verktøyet. Disse sylindrene føre hvert sitt stempel ut og disse stemplene presser av de kassene som eventuelt har hengt seg fast.

## <span id="page-18-0"></span>2.4 Program for modellering, visualisering og programmering av roboten

RobotStudio er et program utviklet av ABB. Det er laget for å kunne programmere og teste deres roboter, b˚ade fysiske og virtuelle i programmet. Programmet gir brukere mulighet til å først prøve ut programmene sine på virtuelle roboter, der miljøet rundt disse robotene kan modelleres til å ligne problemet som skal løses, for deretter å føre programmene over p˚a fysiske roboter. Stoffet om RobotStudio er hentet fra [\[4\]](#page-61-4).

#### <span id="page-18-1"></span>2.4.1 Modellering i RobotStudio

For å få en bedre forståelse for hvordan roboten beveger seg og samhandler med objekter i den fysiske verden, kan det lages en modell av det fysiske systemet i RobotStudio. Her kan det implementeres ulike verktøy, roboter og fysiske objekter. Ved simulering av RAPID-programmene vil en virtuell robot i programmet bevege seg, og det er mulig å undersøke om det vil bli kollisjoner eller lignende problemer før det overføres til en ekte robot. Simuleringen er ofte en viktig metode for å sjekke om roboten kan utføre sine handlinger uten stans og problemer. I sammenhenger der det er snakk om oppgraderinger av eksisterende systemer eller lignende er det helt nødvendig da det ofte ikke er mulig å stanse den vanlige driften til roboten for å teste ut programmer. I kapittel [3.4.2](#page-39-0) og [3.4.3](#page-42-0) beskrives modelleringen som ble gjort i denne oppgaven, mens i kapittel [3.4.5](#page-47-0) beskrives simuleringene som ble utført.

### <span id="page-19-0"></span>2.4.2 RAPID

RAPID er et høynivå programmeringsspråk som ABB utviklet i 1994 for programmering av deres roboter. Dette språket erstattet det gamle ARLA språket. RAPID inneholder funksjoner som rutine parametere, logiske og aritmetiske utrykk, automatisk feilhåndtering, modulære programmer og multitasking. RobotStudio inneholder en egen kompilator for RAPID, med funksjoner som kodefullføring og avluser. Stoffet om RAPID er hentet fra [\[2\]](#page-61-5).

Programmering av bevegelsene til robotene baserer seg på å gå fra punkt til punkt. Disse punktene, kalt robtargets, representeres ved mange forskjellige koordinater som beskriver hvor tuppen på roboten skal befinne seg, hvilken orientering den skal ha, om verktøyet skal ha annen posisjon eller orientering, hvilket koordinatsystem som brukes som nullpunkt med mer. Robtargets representerer altså en spesifikk posisjon som roboten kan stå i. Bevegelsene skjer da ved å bevege seg mellom disse punktene. Bevegelsene skjer ved hjelp av bevegelsesfunksjoner av hovedsakelig to typer, lineære bevegelser og leddbevegelser.

Lineære bevegelser er når den korteste rette banen mellom to punkter beregnes og roboten beveger seg langs denne banen. Bevegelsen går altså i en rett linje mellom de to punktene, og bevegelsen blir forutsigbar. Problemet med denne type bevegelse er at den er mye hardere på delene i roboten, da alle leddene må kjøres i varierende hastigheter langs banen for å holde tuppen av verktøyet langs den rette linjen. Når denne type bevegelse brukes er det heller ikke mulig å rotere noen av leddene mer enn 90° per bevegelse. Skal du for eksempel snu hele verktøyet 180 grader m˚a dette gjøres i to bevegelser, eller med en leddbevegelse. MoveL er en av kodene som kan brukes ved programmering for å få roboten til å utføre en lineær bevegelse.

Ved bruk av leddbevegelser vil alle leddene bevege seg med hver sin konstante hastighet på sin vei til sluttpunktet. Roboten vil altså regne ut hvor langt hvert ledd må rotere, og regne ut hvor raskt det må rotere for at det akkurat skal være ferdig med sin rotasjon når det når sluttpunktet. Alle leddene får da sin egen rotasjonshastighet og det fører til at bevegelsen kan være ganske uforutsigbar. Skal roboten for eksempel tegne en rett strek på et bord vil den med en leddbevegelse mest sannsynlig prøve å bevege seg i en bue gjennom bordet. Denne typen bevegelse er derimot mye mer skånsom med roboten, og sliter ikke så mye på delene i den. Det er derfor veldig fine bevegelser å bruke hvis roboten skal bevege seg over et område der det ikke er fare for å kollidere med noe. Denne typen bevegelser har også muligheten for å rotere ledd så langt som fysisk mulig, og er derfor en viktig funksjon ved for eksempel rotasjon av verktøy. For å programmere roboten til å bevege seg ved hjelp av leddbevegelser kan kodene MoveJ og MoveAbsJ benyttes.

I tillegg til disse hovedfunksjonstypene finnes det også mange forskjellige tilleggsfunksjoner som kan legges til for å endre måten disse hovedfunksjonene virker. Disse tilleggsfunksjonene gjør det ofte mulig å begrense antall robtargets som må lages. For eksempel vil funksjonen Offset gjøre det mulig å spesifisere et visst avvik fra et robtarget i antall millimeter i flere retninger. Dermed er det for eksempel mulig å fortelle roboten at når den er ferdig med en operasjon skal den bevege seg 100 millimeter opp og 50 millimeter til venstre før den fortsetter med neste operasjon. Ved å benytte denne funksjonen er det ikke behov for å lage et eget robtarget i dette punktet, noe som vil hjelpe å holde koden ryddig. Det er også mye lettere å gå inn og endre på denne offseten enn det er å flytte et robtarget.

RAPID har også funksjoner som kan brukes til andre ting enn bevegelser. Det finnes eksempelvis funksjoner som benyttes for lesing av og skriving til filer som ligger på en intern server på roboten. Disse filene kan deretter åpnes og redigeres med en pc. Logger kan skrives, meldinger kan skrives ut på FlexPendanten til en operatør og inputs kan tas gjennom samme FlexPendanten. RAPID blir også brukt for å endre på variabler inne i programmet i roboten, og det er dette som gir roboten muligheten til å styre verktøy og lignende. Det finnes mange andre funksjoner tilgjengelig utenom disse som er nevnt. I kapittel [3.4.4](#page-45-0) omtales programmeringen som er utført i denne oppgaven. Informasjonen om de ulike funksjonene er hentet fra [\[3\]](#page-61-6).

## <span id="page-21-0"></span>3 Implementasjon

Denne delen omhandler alt som er utført i forbindelse med oppgaven. Først presenteres resultatene av en grundig analyse av problemene med dagens prosess, og konsekvensene disse gir. Denne oversikten er laget ut i fra en omfattende, men ikke særlig oversiktlig, logg laget av de ansatte og ukesvis med personlig observasjon av prosessen. Deretter kommer en analyse av pakkelinjen totalt, der forskjellige mål tas hensyn til. Til slutt kommer det en beskrivelse av de ulike utbedringene som er undersøkt sammen med konsekvensene av disse. Underprosesser uten nevneverdige problemer vil ikke omtales.

## <span id="page-21-1"></span>3.1 Problemer med underprosessene

Denne delen vil fokusere på problemene som er observert i de forskjellige underprosessene. For å finne ut hvilke problemer som var til stede i de forskjellige underprosessene måtte underprosessene observeres personlig. Ved observasjon på fabrikken dukket det ofte opp nye problemer, så for å få en god ide om hvilke problemer som var enkelttilfeller og hvilke som var repeterende måtte mange uker brukes til observasjon på fabrikken. Feilene som blir omtalt videre er kun feil som var repeterende.

#### <span id="page-21-2"></span>3.1.1 Nedetider

De ulike underprosessene har forskjellige problemer, men det som er felles for alle disse problemene er at å fikse dem bruker tid som kunne ha blitt benyttet til å pakke flere ostehjul, og dermed tjent mer penger. Denne tiden, der linja ikke er i drift kalles nedetid. Hver gang det er et avbrudd skriver arbeiderne ned årsaken og nedetiden på et skjema i papirformat. Dette skjemaet byttes ut hver dag og det gamle blir arkivert. For å finne ut hvor mye nedetid det var på de ulike stasjonene ble disse skjemaene gjennomgått og de registrerte nedetidene ble renskrevet.

For å få reelle og gjennomsnittlig tall ble skjemaene for det siste halve året gjennomgått. Det vil si nærmere 150 av disse skjemaene ble gjennomgått og informasjonen fra disse samlet i et dokument. Denne informasjonen ble så gjennomgått, og alle nedetider som skyldtes helt spesielle og unike grunner ble fjernet, da dette ikke har sammenheng med den reelle driften. Eksempel på slike nedetider som ble fjernet var installasjon av nye maskiner, opplæring i disse og tester utført på maskiner. Da alt dette var fjernet var kun de betydningsfulle tidene igjen. Disse ble så brukt til å regne ut gjennomsnittlig nedetider for hver underprosess og resultatet kan sees i tabell [1](#page-22-1) og representert med stolpediagram i figur [17.](#page-22-2)

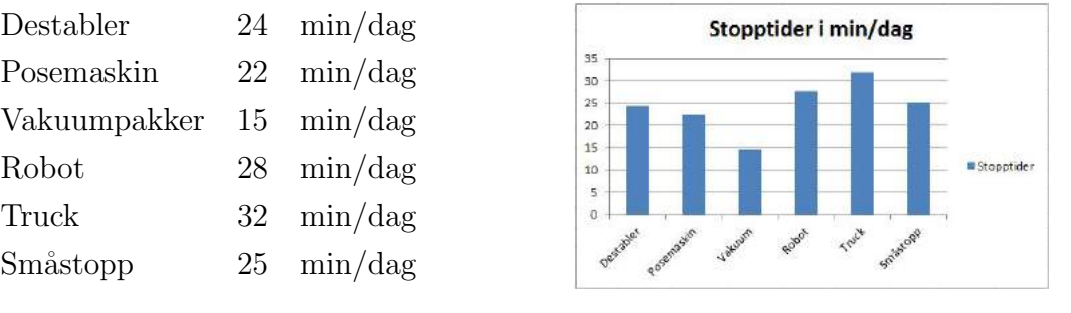

<span id="page-22-2"></span><span id="page-22-1"></span>

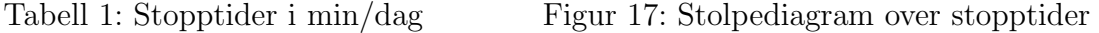

Dersom alle disse tidene legges sammen resulterer det i en nedetid på to timer og 26 minutter hver dag, så her er det mye forbedringspotensial. Nedetidene som er registrert blir registrert av forskjellige arbeidere, alt etter hvem som er på jobb. Det er ingen nøyaktig instruks for hva som skal registreres som hva, og nedetidene blir ofte rundet av til nærmeste femte minutt. Dette gjør at det er knyttet en viss usikkerhet til disse tallene, men siden tallene er innhentet fra en så stor periode vil eventuelle feil allikevel jevne seg noe ut.

#### <span id="page-22-0"></span>3.1.2 Automatisk guidet truck

Måten datasystemet til AGV-ene og datasystemet til pakkelinjen snakker sammen er problemet som har mest å si for denne underprosessen. De er ikke koblet sammen på en slik måte at pakkelinjen automatisk forespør et nytt stativ med ost når det forrige er tømt, og det er mulig å sette inn et nytt. Destableren som stativene står på har en buffer på et stativ, men hvis et nytt stativ ikke kalles inn tidlig nok vil dette bufferstativet også gå tomt og arbeiderne må da vente på å få inn et nytt stativ. Denne typen nedetid er nærmere 75% av all nedetiden som blir registrert på AGV-ene.

Resten av nedetiden for AGV-ene kommer av at AGV-ene av og til stopper opp. Det vil si at de av forskjellige grunner slutter å kjøre. Det kan være mange forskjellige grunner til disse stoppene, men siden AGV-ene er automatiske er det ikke mulig for arbeiderne å starte eller kjøre dem manuelt. AGV-ene starter som regel opp igjen av seg selv etter en liten stund, men av og til stanser de helt opp. Da må det tilkalles en teknikker for å få dem igang igjen, noe som ofte kan ta lang tid.

### <span id="page-23-0"></span>3.1.3 Destabler

Denne underprosessen har en del feil som skaper mye nedetid. Disse feilene fører også til at det er behov for mannskap for å passe på denne maskinen. Problemene med denne maskinen er hovedsakelig knyttet til dårlig tilpassing, mangelfull programmering og dårlig brukervennlighet.

Denne maskinen har tidligere blitt brukt ved et annet meieri, der stativene som osten ligger på var lavere. Når de ble tatt i bruk i dette meieriet ble det besluttet å forlenge stativene i høyden, noe som ikke har blitt gjort så nøyaktig som det burde. Dette fører til at stativene er smalere i toppen, som igjen resulterer i at hylleplatene treffer stativet når de blir lagt tilbake på plass.

Bevegelsene til de to armene som plukker opp hylleplatene er ikke blitt justert nøyaktig nok. Dette fører til at de løfter høyere enn nødvendig før de tar hyllen ut. Om dette er et problem eller ikke avhenger av størrelsen på osten som er produsert. Disse varierer i tykkelse, så noen ganger er de høyere enn vanlig. Hvis ostene er for høye fører den overdrevne løftingen til at ostene tar i hylleplaten over, og denne blir også dratt med ut. Dette resulterer i nedetid der arbeiderne må presse hyllene tilbake på plass. I alvorlige tilfeller kan det også resultere i at begge hylleplatene blir dratt ut, og den øverste faller av. Det er da stor risiko for skade på utstyr og produktet.

Denne maskinen har plass til tre stativ om gangen. Det vil si en plass for fullt, ventende stativ, en plass for det stativet som maskinen er i gang med ˚a tømme og en plass for et tomt stativ. Et problem oppstår i denne maskinen hvis det tomme stativet ikke er fjernet før det som blir tømt er tomt. Siden det stativet som blir tømt skal flyttes til den tomme plassen når det er tomt, oppstår det komplikasjoner når denne plassen allerede har et stativ. Maskinen kobler allikevel fra de ulike mekanismene som holder det påbegynte stativet på plass. Destablere har ingen sensorer for å detektere hvor stativene er. Siden stativet ikke flyttes til posisjonen som det maskinen tror det er vil posisjonen på dette stativet mistes. Dette fører til store forsinkelser da arbeiderne må reparere problemet.

Et parti med ost er ikke nok til å fylle et helt antall stativ, noe som fører til at det enkelte ganger kommer inn stativ som bare har ost i for eksempel de tre øverste nivåene. Da det er tolv nivåer i hvert stativ, alle med tre hylleplater hver, skaper det at alle hylleplatene blir hentet ut veldig store forsinkelser. Destableren begynner på det nederste nivået og jobber seg opp. Den går altså gjennom 36 tomme hylleplater før den kommer til de ni hylleplatene som det faktisk er ost på. Denne tiden er ren dødtid, da alle de andre prosessene også stopper opp på grunn av at det ikke er mer ost i systemet.

#### <span id="page-24-0"></span>3.1.4 Vask og avflising

Denne underprosessen har ingen direkte problemer, annet enn at det er en person som hele tiden må gjøre jobben. Det er altså en stor utgift knyttet til denne underprosessen, og det er vanskelig å få fjernet denne utgiften da prosessen må gjøres, og det er vanskelig å konstruere maskiner som kan gjøre samme jobben.

#### <span id="page-24-1"></span>3.1.5 Posemaskin

Denne maskinens problemer er finansielt dyre. Problemene gjør at det hele tiden må sitte en arbeider å rette på ostene når de kommer ut av maskinen. Ostene kommer ut av denne maskinen på et samlebånd, for så å bli overført til et annet. Når osten blir produsert fører forskjellige faktorer i produksjonen til at ostene har ulik størrelse. "Store" oster buler veldig mye i topp og bunn, mens "små" oster er helt flate. Grunnet disse ulike profilene på ostene legger de seg ikke på samme plass etter overførselen, og posene over ostene ligger heller ikke slik de skal. Dette skaper skaper problemer for den neste prosessen. I den neste prosessen må nemlig alle posene ligge rett på en skinne for å bli skikkelig forseglet.

#### <span id="page-24-2"></span>3.1.6 Røntgen

For hver ost som går inn i røntgenmaskinen vises det et røntgenbilde på en skjerm. En arbeider har som oppgave å studere disse bildene. Ut i fra hvordan bildene ser ut, bestemmer arbeideren hvorvidt en ost skal sorteres ut, eller la den gå videre til pakking. Denne prosessen krever alts˚a en arbeider hele tiden. Da det er menneskelig dømmekraft som bestemmer om osten er god nok kan det også hende at ulike typer kvalitet blir sluppet gjennom basert på hvilken arbeider som har jobben.

#### <span id="page-24-3"></span>3.1.7 Utsortering

All ost som skal sorteres ut må løftes av båndet for hånd av en arbeider. Da disse ostehjulene veier rundt ti kilo hver er dette en tung jobb. De legges så i kasser på paller som ofte er veldig lave, og fører til dårlige løftestillinger. Utenom at det er en belastning for arbeiderne ˚a løfte av alle ostene som skal sorteres ut, gjør dette ogs˚a at det er større sannsynlighet for at ost som ikke har god nok kvalitet slipper gjennom. Dette er på grunn av at det er samme arbeideren som sjekker røntgenbildene og løfter av den avviste osten. Hvis mange oster etter hverandre må sorteres ut er det fort gjort for arbeiderne å gå glipp av et røntgenbilde, og dermed havner ikke osten der den skal.

#### <span id="page-25-0"></span>3.1.8 Pallehåndtering

Systemet for flytting av paller rundt i anlegget har diverse problemer som samlet sett fører til veldig mye nedetid. Da flere avdelinger på meieriet bruker det samme rullebåndet for å kjøre sine paller inn til svøpeslusen, oppstår det fort problemer her. Avdelingen som ligger ved begynnelsen på båndet kjører sine paller inn på båndet med manuelle trucker. Dette er noe som gjøres av og til, og det er dermed mange paller som skal over båndet på kort tid. Dette fyller dermed opp båndet, og hvis det skjer en stopp i svøpeslusen eller lignende får ikke rundost-avdelingen kjørt ut noen av sine paller. Da stopper roboten opp, og deretter resten av prosessene, siden ostene ikke kan bevege seg videre i pakkelinjen.

De fleste stoppene som skjer i forhold til palleh˚andteringen skjer i svøpeslusen. Selv om det er tre avdelinger som bruker denne svøpeslusen, er det allikevel hovedsakelig rundostavdelingen som må ta seg av feilsjekkingen på slusen. Dette kommer ofte av at det er rundost-avdelingen som raskest ser at det oppstår problemer, da de kan se båndet. De andre to andre avdelingene kan ikke se båndet, og har derfor ikke så lett for å oppdage at det har skjedd et avbrudd. Dette tar da igjen arbeidskraft fra rundostlinjen, i stedet for eksempelvis trucksjåførene som strengt tatt ikke har det travelt med å kjøre ut paller.

#### <span id="page-25-1"></span>3.1.9 Pakking i kasser

Pakkingen av ostene i kasser er den mest kompliserte og sammensatte underprosessen i hele linjen. Derfor er det også forståelig at det er her det finnes flest typer feil. Det er et hovedproblem som er fysisk, resten er programmeringsproblemer. Den fysiske feilen innebærer tre skillevegger som løftes opp mellom rullene på båndet der de tre ostene som skal pakkes fraktes over. Disse skilleveggene passer på at ostene har riktig plassering, og at det kun er tre oster om gangen som kommer inn i det omr˚adet roboten plukker fra.

Problemet med disse skilleveggene er at de er for lave. Dette gjør at oster som buler mye vil kjøres oppå disse skilleveggene og dermed stå helt skjevt og ute av posisjon når de blir plukket opp. Dette kan føre til at de treffer skilleveggene i kassene, og ødelegge både kasser og oster. Et annet problem som er knyttet til skilleveggene og gjør problemet enda verre, er at rullene fortsetter å rotere etter at osten har nådd posisjonen den skal i. Dette gjør at det er enda større sjanse for at osten havner oppå skilleveggene.

Det er også en del mangler i programmeringen av den industrielle roboten. En av disse er mangel på grafisk brukergrensesnitt for endring av høyde på ost. Når det kommer inn et nytt parti med ost varierer ofte høyden på ostene i forhold til det forrige partiet. For å stille inn roboten slik at den går til riktig høyde for å plukke opp ostene, må arbeiderne nå gå inn på FlexPendanten til roboten å endre på to robtargets. Det at arbeiderne skal gå inn å endre på koden kan få store konsekvenser hvis dette ikke gjøres riktig, og et grafisk brukergrensesnitt ville gjort dette vesentlig lettere og tryggere.

Det som ellers er av problemer i programmeringen til roboten har med bevegelser å gjøre. Det er flere plasser i bevegelsene der roboten løfter unødvendig høyt over posisjonene den skal til, og dette tar tid. Det er også tydelig at bevegelsene er programmert inn med for stor nøyaktighet i forhold i forhold til det som er nødvendig i mange tilfeller. Eksempler på dette sees ved at den har små stopp når den beveger seg gjennom luften, langt borte fra noe som kan treffes.

## <span id="page-26-0"></span>3.2 Analyse

Når systemet skal analyseres og de beste løsningene finnes er det viktig å ha et mål å gå etter. I dette tilfellet er det flere mulige mål som kunne vært brukt. Er målet å få høyest mulig produksjon, størst mulig kapasitet på maskinene eller er målet å redusere behovet for arbeidskraft. Videre vil disse målene undersøkes for å finne hvilket som passer best til denne pakkelinjen.

#### <span id="page-26-1"></span>3.2.1 Kapasitetene til underprosessene

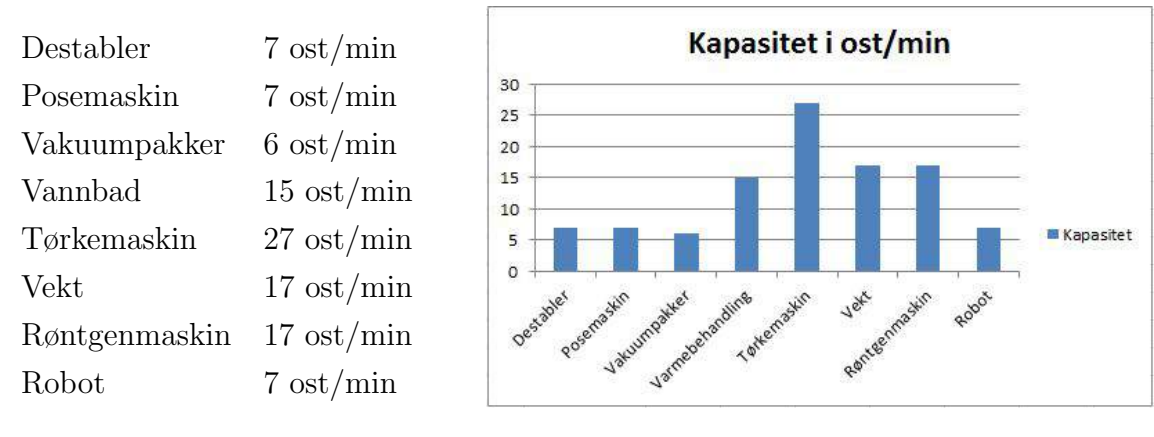

<span id="page-26-3"></span><span id="page-26-2"></span>

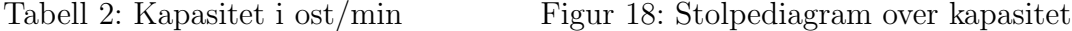

Hver underprosess har en viss kapasitet, altså antall enheter de kan kjøre gjennom i løpet av et minutt. For noen av maskinene står denne kapasiteten i brukermanualen, mens for andre må denne kapasiteten regnes ut ved å se på tiden det tar å kjøre en enhet gjennom og ventetiden mellom hver kjøring. I tabell [2](#page-26-2) og figur [18](#page-26-3) vises alle de forskjellige kapasitetene p˚a de ulike underprosessene. Hvordan disse kapasitetene er funnet kan leses om i kapittel [4.1](#page-51-1)

## <span id="page-27-0"></span>3.2.2 Maksimal produksjon

Maksimal produksjon går ut på å produsere så mange enheter som mulig. Da uendelig mange enheter ikke er reelt, må en reell grense velges som ønsket produksjonsmengde. Dette vil altså si at den eller de maskinene med laveste kapasitet, flaskehalsen, må ha en kapasitet som er lik eller høyere enn den ønskede mengden produserte enheter, og alle de andre maskinene må ha en lik eller høyere kapasitet enn denne maskinen.

Denne løsningen kan virke som åpenbart beste løsningen da det det vil produseres flest mulig enheter, og det er tross alt enhetene som skaper inntekter. Det er allikevel ikke alltid den optimale løsningen. Mange faktorer må bli tatt i betraktning, slik som eksempelvis antall råvareenheter levert, kapasitet på lager og muligheten for å få solgt produktene.

Materialene som leveres til produksjonslinjen, og som brukes for å lage den ferdige enheten, omtales som råvarer. Hvis produksjonslinjen som lager råvarene ikke har samme kapasitet som linjen som lager de ferdige enhetene, er det ingen grunn til å optimalisere denne linjen til å lage flere enheter. Da må det eventuelt vurderes om det er mulig å forbedre forrige produksjonslinje eller eventuelt kjøpe råvarene fra andre aktører.

Hvis den ferdige enheten som produseres ikke kan sendes rett til kjøperen, må den lagres. Hvis lageret som holder de ferdige enhetene ikke har stor nok kapasitet til å ta imot flere enheter enn det allerede gjør, er det ingen grunn til å øke produksjonen på linjen som lager disse enhetene. Skal det være noen grunn til å øke produksjonen må det da enten skaffes økt lagerplass eller gjennomgangstiden i lageret reduseres. Økt lagerplass kan skaffes ved eksempelvis å utvide det eksisterende lageret eller leie lagerplass av ekstern aktør. Redusert gjennomganstid i lageret kan oppnås ved å for eksempel selge det billigere, eller selge til andre land.

Hvis den produksjonen som finnes er stor nok til å møte etterspørselen som finnes er det ikke forsvarlig å øke produksjonsmengden. Ved å øke produksjonsmengden vil bedriften da sitte igjen med ekstra enheter de ikke får solgt da etterspørselen allerede var fylt. Hvis det skal være noen grunn for ˚a øke produksjonen i dette tilfellet m˚a det gjøres noe med etterspørselen. Ved å senke prisen på produktet kan det skapes nye kundegrupper, og dermed føre til økt salg. Det er også en mulighet å se på om det er mulig å introdusere produktet p˚a nye markeder, for eksempel utenlandske markeder hvis det tidligere kun har blitt solgt nasjonalt, og privatmarkedet hvis det tidligere kun har blitt solgt til bedrifter.

#### <span id="page-28-0"></span>3.2.3 Maksimal produksjon i pakkelinjen

Dersom alle forhold hadde ligget til rette for at maksimal produksjon var det rette målet å gå etter, ville det vært enkelte problemer med linjen som hadde vært viktigere å utbedre enn andre. Som nevnt ved maksimering av produksjonsmengde må den prosessen med lavest kapasitet, flaskehalsen, ha en kapasitet som er størst mulig og alle andre må ha en høyere kapasitet. Ved å se på tabell [2](#page-26-2) er det klart at det er vakuumpakkeren som er flaskehalsen. Problemet er at en forbedring i denne underprosessen ikke ville hjulpet særlig på den totale produksjonen til produksjonslinjen, da kapasiteten til tre av de andre underprosessene, destabler, vakuumposer og pakking i kasser, kun er en ost mer per minutt.

Kapasiteten til underprosessen der roboten pakker ostene i kasser kan lett økes ved å skru opp hastigheten på roboten og finjustere koden slik at alle bevegelsene blir så gode som de kan være. Vakuumpakkeren, destableren og vakuumposemaskinen har derimot ikke denne muligheten. Hvis det ikke er aktuelt å bruke penger på å kjøpe inn tre nye maskiner, er det altså lite som kan gjøres med kapasiteten til de andre maskinene. Da er det viktig at prosessen har s˚a f˚a avbrudd som mulig, og at det er s˚a lite dødtid i underprosessene som mulig for å sørge for at produksjonen faktisk er det samme som kapasiteten.

For å sørge for minst mulig avbrudd i prosessen må prosessen lages mer robust. Dette kan gjøres i mange av de forskjellige underprosessene. Produksjonslinja kan kobles inn på det automatiske systemet til AGV-ene, og dermed fjerne de fleste avbrudd der arbeiderne må vente på nye stativ, for de har glemt å kalle inn ny. Programmeringen til AGV-ene kan ogs˚a gjøres mer robust, og dermed sørge for at de ikke stopper opp uten grunn.

Destableren skaper av og til problemer med at de øverste hyllene kiler seg fast når de skal settes inn i stativet. Dette kan forbedres ved å bruke kortere hylleplater eller utvide stativene i toppen. Hvis det kommer et halvfullt stativ inn i destableren vil den sjekke alle de tomme hylleplatene først. Her m˚a det implementeres en enkel metode for arbeiderne å fortelle destableren hvilket hyllenummer den første osten ligger i. I tillegg er det litt programmeringsendringer som m˚a til for ˚a fjerne problemene med at den slipper stativene når det ikke er klart for et nytt, og at den av og til løfter med seg to hylleplater.

Hvis osten er veldig kurvet på oppsiden og nedsiden kan den skape store problemer ved pakking i esker. Som nevnt er ikke skilleveggene som kommer opp mellom rullene på samlebåndet høye nok og ostene havner oppå disse. Ved å bytte ut disse veggene med høyere vegger ville dette problemet løses.

Flyttingen av fulle paller med ost, paller med tomme kasser og stabler med tompaller skaper ofte avbrudd i prosessen. Ved ˚a programmere inn tom palleplass mellom hver pall

med ost som kommer fra den avdelingen som bruker det samme samlebåndet, er det mulig for osten fra rundostavdelingen å snike seg inn mellom de andre pallene, og dermed ikke skape store avbrudd her. Montering av en varsellampe i den andre avdelingen vil hjelpe til med å rette opp i problemene som skapes av svøpeslusen. Da vil de andre avdelingene også ha mulighet til å raskt oppdage stopp i linjen, og kan da være med å hjelpe til. Dermed trenger en ikke alltid å stoppe opp rundtostlinjen for å fikse dette.

Dersom alle disse rettelsene blir utført og produksjonslinjen dermed hele tiden kan produsere like mange enheter som kapasiteten tilsier, vil det være mulig å pakke 360 oster per time eller 2700 oster i løpet av et skift p˚a 7,5 timer. Det vil si at mengden ost som normalt pakkes på en uke vil ta 2,4 skift å pakkes.

#### <span id="page-29-0"></span>3.2.4 Maksimal kapasitet

Maksimal kapasitet går ut på å ha muligheten til å produsere så mange enheter som mulig. Det vil si at det ikke nødvendigvis blir produsert så mange enheter hele tiden, men at produksjonslinjen har muligheten for å produsere så mange enheter hvis det skulle bli nødvendig. Denne måten å bygge opp en produksjonslinje på kan brukes i forskjellige sammenhenger, for eksempel ved forventet fremtidig utvidelse, sesongbetonte produkter og produkter med store svingninger i etterspørsel.

I en situasjon der en ny produksjonslinje skal bygges, eller en eksisterende linje skal oppgraderes er det aktuelt å bruke dette som mål. Da bør det også være planlagt å utvide andre linjer i kjeden som denne linjen tilhører. Dersom utvidelsen av de andre linjene fører til at det blir større etterspørsel for den enheten som den aktuelle produksjonslinjen produserer, er det smart ˚a bygge opp linjen for denne fremtidige utvidelsen. Da det er fullt mulig å produsere mindre enheter i en linje enn det som er kapasiteten vil det på denne måten sikres at det ikke må investeres i nytt og potensielt dyrt maskineri flere ganger.

Noen produkter er veldig sesongbetonte, alts˚a produseres nesten utelukket for en spesiell tidsperiode på året. Dette er som oftest produkter med utgangsdato, da andre produkter kan produseres hele året, selv om de bare selges i enkelte perioder. Disse produktene, slik som for eksempel ribbe og grillpølser, produseres gjerne gjennom hele året, men i veldig små kvanta i de periodene det ikke er sesong for dem. Maksimal kapasitet er da et godt mål å bygge opp produksjonslinjene etter, slik at det sikrer stor nok kapasitet i perioder der produksjonen er stor.

Produkter med store svingninger i etterspørselen kan også ha fordel av å bygges etter dette målet. Disse produktene er varer som i enkelte perioder har liten eller ingen produksjon, mens i andre perioder har veldig stor produksjon. Dette kan være for eksempel varer som produseres p˚a bestilling. Det kan ogs˚a være varer som det kjøres plutselige og store salg på, som for eksempel når store butikkjeder har salg. Da disse produksjonslinjene ikke klarer å møte etterspørselen med den gjennomsnittlige daglige produksjonen de har, må de ha muligheten for å produsere ekstra mange produkter ved behov.

### <span id="page-30-0"></span>3.2.5 Maksimal kapasitet i pakkelinjen

Dersom forholdene tilsier at maksimal kapasitet er målet å gå etter i denne prosessen, må det kjøpes inn nye maskiner. Da destableren, vakuumposemaskinen og vakuumpakkeren allerede kjører på full kapasitet er det ingenting å hente her. Alternativene er derfor å kjøpe helt nye typer av disse maskinene, eller å kjøpe enda en av de samme maskinene og kjøre dem side om side. Fordelen med ˚a kjøpe nye maskiner med høyere kapasitet er at disse er nyere og gjerne bedre maskiner, med høyere driftssikkerhet. Maskinen tar ogs˚a gjerne mindre plass enn to av den gamle typen. Ulempen derimot er at det kan oppst˚a mange problemer med ˚a implementere denne maskinen sammen med resten av de andre maskinene. Fordelen med å benytte to av den gamle typen er at denne maskinen er kjent, og dermed er den lettere og operere og implementere. Ulempene her er gjerne at to maskiner tar større plass, og driftssikkerheten er lavere på gamle maskiner.

Hvis alternativet er å kjøpe inn samme maskinene som allerede er i bruk, og dermed kjøre dem side om side ville kapasiteten på destableren, vakuumposemaskinen og vakuumpakkeren dobles til henholdsvis 14, 14 og 12 ost per minutt. Hvis roboten også optimaliseres og klarer ˚a komme opp i 12 ost per minutt vil det medføre en dobling av kapasiteten for hele produksjonslinjen, og den ville da kunne pakke 720 oster i timen eller 5400 oster i løpet av et 7,5 times skift. Dette forutsetter at alle tiltakene som ble omtalt i kapittelet [3.2.3](#page-28-0) også har blitt implementert.

#### <span id="page-30-1"></span>3.2.6 Minimalt med arbeidskraft

Produksjonslinjer har i senere tid benyttet stadig mer roboter og maskiner for å ta over jobbene som mennesker tidligere har utført. Hvis en stasjon trenger en arbeider, og fabrikken går med to skift per dag, vil det i sosiale kostnader og lønnskostnader komme opp i godt over en million kroner i ˚aret for denne ene stasjonen som krever arbeidere. Utregningen av dette tallet kan leses om i kapittel [5.](#page-57-0) Når kostnaden for en slik stasjon er så høy er det lett å forsvare innkjøp av relativt dyre maskiner for å fjerne behovet for arbeiderne, da maskinene aldri tar pauser eller ferier, og kan i løpet av få år tjene inn de pengene som ble brukt til innkjøp.

Det å spare penger på produksjonslinjen vil igjen føre til at de produserte enhetene kan selges med større fortjeneste, eller for en billigere pris for å skape et større marked, og dermed gjerne selge flere produkter. Dette kan igjen føre til at det blir større etterspørsel, og kapasiteten må dermed økes. Hvis muligheten for en økt etterspørsel er tatt i betraktning når den nye maskinen er kjøpt inn, vil denne maskinen gjerne allerede ha muligheten for å møte denne etterspørselen.

#### <span id="page-31-0"></span>3.2.7 Minimalt med arbeidskraft i pakkelinjen

Dersom forholdene tilsier at det er minimering av arbeidskraft som er det optimale målet, må det gjøres endringer i de underprosessene som krever arbeidere. Disse endringer kan enten være utbedringer av den eksisterende underprosessen, eller å gå til innkjøp av nye maskiner som fjerner behovet for arbeidere. Det er også viktig å få fjernet flest mulig avbruddskilder, da dette også krever arbeidskraft for å rette opp i.

Vask og avflising er en av underprosessene det er vanskelig å gjøre så mye med. Spesielt avflisingen er vanskelig å gjøre maskinelt. Et alternativ her hadde vært å bytte ut alle hylleplatene som osten ligger på fra furu til en hardere tresort, som for eksempel eik. De hardere tresortene fliser mye mindre enn furu gjør, og avflisingen kunne muligens vært unngått. Vaskingen av osten kunne så blitt gjort med en maskin. Det måtte også blitt konstruert en måte å sjekke osten for feil i overflaten, eksempelvis med kameraer og bildebehandling.

Underprosessen som mest åpenbart har behov for forbedring er vakuumposemaskinen. I overgangen mellom denne maskinen og samlebåndet som går inn til neste maskinen oppstår det problemer med ostens plassering, slik at en arbeider hele tiden må sitte å rette på hver pose. Her kan det være flere mulige løsninger, inkludert endringer i programmeringen og en form for gjerdesystem som stopper osten likt hver gang. Hvis dette kan løses på en tilfredsstillende måte vil dette automatisk fjerne behovet for en av arbeiderne i prosessen uten store utgifter.

Røntgenmaskinen har hele tiden behov for en arbeider som sjekker bildene. Hvis dette kunne ha blitt løst med bildebehandling av røntgenbildene ville prosessen ha blitt mye mer robust, da arbeidernes meninger ikke lenger spiller inn. Arbeideren som sjekker røntgenbildene står også for utsortering av ost som ikke når den ønskede kvaliteten. Dette kunne blitt gjort av roboten i stedet, ved å endre oppførselen til denne. For at roboten skal vite om osten skal sorteres ut eller ikke m˚a det opprettes en kommunikasjon mellom bildebehandlingen i røntgenmaskinen og roboten. Det må også implementeres et system som benytter bildebehandling for å sjekke om ostene er blitt markert for utsortering av arbeiderne.

#### <span id="page-32-0"></span>3.2.8 Konklusjon for pakkelinjen

Disse forskjellige målene er alle reelle mål å bruke ved utbedring av produksjonslinjer. Hvilket mål som er det mest optimale å er avhengig av forholdene rundt prosessen. For prosessen nevnt i denne oppgaven gir det ikke mening ˚a g˚a etter maksimal produksjon. Den nåværende produksjonen er allerede stor nok til å møte etterspørselen, og det gir derfor ikke mening å øke produksjonen. Maksimering av kapasitet er heller ikke et veldig godt mål for denne prosessen da den typen ost som prosesseres her produseres jevnt over hele året, og etterspørselen har ingen store svingninger. Produksjonen er altså jevn hele tiden, og stor ledig kapasitet gir derfor ikke mening.

Prosessen trenger minst tre arbeidere for å kunne være i drift, og med alle utgifter som lønn, arbeidsgiveravgift, sosiale kostnader og lignende blir det store utgifter å ha så mange arbeidere. Da noen av underprosessene burde være mulig å endre til å ikke kreve arbeidere ganske billig gir dette målet mening. Derfor vil det videre i oppgaven hovedsakelig fokuseres på å utbedre prosessen slik at det kreves minimalt med arbeidskraft for å kjøre prosessen.

På grunn av dette vil hovedproblemene som det fokuseres på videre i oppgaven være å prøve ˚a fjerne behovet for arbeidere som brukes for ˚a rette p˚a ostene ved posemaskinen og for utsortering av osten. Når det kommer til de andre problemene som er nevnt tidligere er det tatt forskjellige andre beslutninger.

Problemene med AGV-en er det veldig vanskelig å gjøre noe med da programvaren for disse er veldig avansert, og det å gå inn i den å begynne å kode uten forkunnskaper vil gjøre mer skade enn godt. Det å bruke mye tid på endringer i koden på destableren for å unngå problemer som oppstår av og til er heller ikke god bruk av tid. Problemet med mye dødtid når det kommer stativ som ikke er fulle vil derimot forsøkes løst, da dødtiden når dette skjer er veldig stor.

Forslag til løsninger på problemer som å bruke andre treslag som hylleplater, programmere inn ledige plasser mellom paller som kommer fra andre avdelinger, varsellamper for å varsle andre avdelinger om stans og større skillevegger slik at ostene ikke havner feil er formidlet videre til teknisk avdeling på Tine Meieriet Jæren. Dette er fordi disse problemene ikke vil ha en veldig stor effekt på målet som er satt i denne oppgaven, og de fleste løsningene krever godkjente teknikere for å kunne implementeres. Det vil derimot gjøres et forsøk på å konstruere et grafisk grensesnitt for endring av høyden hvor roboten plukker opp osten.

## <span id="page-33-0"></span>3.3 Utbedring av posemaskin virkemåte

Denne delen omhandler utbedringer som er prøvd ut i forbindelse med problemene til posemaskinen. Her vil testene omtales sammen med resultatene av disse.

#### <span id="page-33-1"></span>3.3.1 Identifisering av problemets opphav

Det var åpenbart at det var problemer med posemaskinen og overgangen til samlebåndet inn til vakuummaskinen. Det var allikevel veldig krevende å finne ut hva som førte til disse problemene. For å undersøke hva som kunne være kilden til problemene ble det brukt mange dager på å observere prosessen, samt å undersøke videoer av prosessen som ble filmet i forbindelse med denne oppgaven. Etter flere dager med observasjon viste det seg at det var problemer med partiet med vakuumposer som ble

<span id="page-33-2"></span>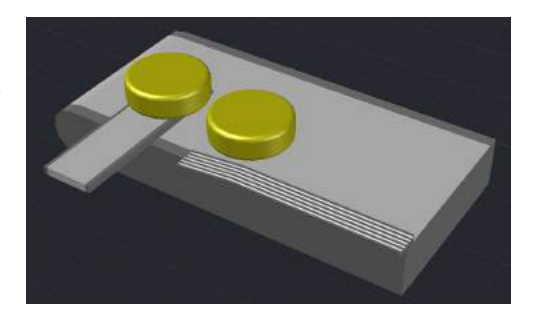

Figur 19: De to samlebåndene som flytter osten

benyttet, og når disse ble byttet ut var det plutselig helt andre problemer som viste seg, mens andre forsvant. Dermed var mye av observasjonen ubrukelig og alle videoene måtte filmes på nytt.

Når posene ble byttet ut begynte problemene som kunne observeres å bli mer konsekvente og det var mulig å se et mønster. Etter enda flere dagers observasjoner og analyseringer ble det besluttet at problemet, som gjør at ostene ikke blir skikkelig vakuumert, stammet fra hvordan posene som legges rundt osten oppfører seg. Det vil ikke si at problemene lå i det dårlige partiet med poser, men at problemet oppstår ved at posene flytter på seg når ostene beveger seg videre i prosessen.

Osten kommer ut av posemaskinen på et smalt rullebånd, heretter kalt posebåndet og føres så over på et nytt, større rullebånd som går inn i vakuummaskinen, kalt vakuumbåndet. Disse to båndene er vist i figur [19.](#page-33-2) Posebåndet trekker seg tilbake inn i posemaskinen samtidig som det ruller osten fremover, og slik "renner" osten over på vakuumbåndet.

<span id="page-34-0"></span>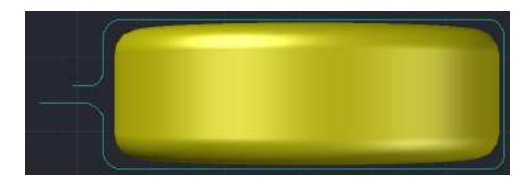

Figur 20: Viser hvordan posen havner rundt osten

Når denne overføringen skjer har osten en tendens til å skli fremover i posen, da posen er veldig glatt inni. Selve posen flytter ikke på seg da den holdes fast av friksjon fra gummien på samlebåndene. Dette fører til at posen vrir seg, og toppen av posen havner lenger inne på osten enn bunnen av posen, som vist i figur [20](#page-34-0) der den blå linjen illustrerer posen.

Denne forskyvningen i posen skaper problemer ved at den utskytende plasten på oppsiden ikke er lang nok til å legge seg skikkelig over skinnen som brukes til vakuumforsegling. Posen overlapper altså ikke på skinnen, som fører til at forseglingen ikke blir god nok til å holde vakuumet inne.

I tillegg til denne vridningen i posen fører ulik kurving på ostene, som nevnt i kapittel [3.1.5,](#page-24-1) til at ostene ikke havner i samme posisjon etter overgangen mellom samlebåndene. Stor kurvingen gjør at noen av ostene renner lengre ut på vakuumbåndet, og kommer dermed enda lengre ut fra skinnen som brukes for å forsegle posene.

Problemet her er altså forskyvninger i posene og posisjoneringen av osten, og disse problemene er forårsaket av overgangen fra det ene båndet til det andre. For å løse problemet med posene har fire forskjellige mulige løsninger blitt utforsket.

#### Fjerning av samlebånd fra posemaskin

For å unngå vridning i posene er et alternativ å fjerne overgangen. I stedet for å bruke poseb˚andet fra posemaskinen kan en form for griper installeres i posemaskinen. Denne kan da plukke opp osten, kjøre den ut og legge den rett nedpå vakuumbåndet. Denne griperen må altså komme inn fra sidene på osten og klemme osten fast og kjøre den ut. På denne måten sørges det for at posen ikke vil flytte på seg i overgangen.

#### Kompensere for vridningen

En annen metode for å unngå dette problemet er å kompensere for denne vridningen når posene blir lagt over osten. Måten dette kan gjøres på er å justere "fingrene" som brukes for å spre posene, se kapittel [3.1.5.](#page-24-1) Disse må da konstrueres på en slik måte at toppen av posen holdes mer igjen enn bunnen, og slik dra posen lenger på toppen enn bunnen. Dermed vil denne kompensasjonen føre til at vridningen som skjer grunnet overgangen mellom båndene utligner seg og posene ligger rett.

#### Endring i oppførselen til samlebånd

Feilplasseringen av osten kommer av at posebåndet er programmert etter ideelle forhold i en perfekt verden. Den regner med at alle ostene bare faller rett ned og kjører derfor osten så langt ut som den skal være før den begynner å rulle osten over på vakuumbåndet. Da kurvingen får ostene til å renne for langt ut kan problemet løses ved å ikke kjøre poseb˚andet s˚a langt ut, før osten rulles av. Dermed kan den ekstra avstanden som kommer av kurvingen tas høyde for og osten havne der den skal.

## Begrensning av ostens bevegelser

En annen mulighet for å kontrollere hvor osten havner er ved å begrense hvor langt den kan bevege seg. Dette gjøres ved å sette opp en begrensende barriere foran posebåndet og dermed tvinge osten til å havne på samme plass hver gang. Denne må monteres på en slik måte at når osten stopper i denne barrieren vil den falle ned i den riktige posisjonen på vakuumbåndet.

Da de forskjellige krumningene gjør at ostene oppfører seg forskjellig fra parti til parti, gjør det problemstillingen vanskeligere. Både "Kompensering for vridning" og "Endring i oppførselen til samlebånd" er avhengige av å vite hvor stor krumningen til osten er for å tilpasse seg. Det gjør at disse to løsningene ikke er veldig optimale da de trenger arbeidere for å stille dem inn, og for å passe på at de fungerer slik de skal. Da poenget er å redusere behovet for arbeidskraft er det lite å hente fra å velge disse alternativene.

Det første alternativet, "Fjerning av samlebånd fra posemaskin", er et veldig robust alternativ i det at det ikke må justeres etter størrelsen på ostene. Den vil kunne operere jevnt og godt uansett hvor stor krumningen er. Dette er dermed et godt alternativ, men det krever en full ombygging av posemaskinene. Alternativt kunne griperen vært en egen enhet som stod for overgangen mellom de to samlebåndene, og dermed unngått ombyggingen. Dette er et godt alternativ da det ville fjernet behovet for manuell arbeidskraft, selv om det kreves en del jobb for å designe, produsere og implementere løsningen

Det siste alternativet, "Begrensning av ostens bevegelser", er også et veldig robust alter-

nativ. Da det bare er ostens krumning som endrer seg, og ikke ostenes diameter, vil en begrensende barriere kunne benyttes til alle mulige størrelser uten å endre på utformingen eller plasseringen. Barrieren vil også være relativ lett å produsere, og det er mulig å ta den i bruk med minimalt av kalibreringen og tid. Med dette i tankene virker det som om dette er det beste alternativet av de fire, og derfor blir dette alternativet fokuset videre.

#### <span id="page-36-0"></span>3.3.2 Innføring av begrensning av ostens bevegelse

Siden det ble besluttet å gå videre med dette alternativet måtte det utføres ulike eksperimenter for å undersøke om dette alternativet var levedyktig. For å finne ut om en slik barriere i det hele tatt ville gjøre noen forskjell ble det først kjørt en testgruppe med ost som ikke ble rettet på av arbeiderne. Dette var for å finne ut hvor mange som faktisk ikke ble vakuumert skikkelig. Deretter ble det montert opp en provisorisk barriere for å stanse osten i en gitt posisjon, og en ny gruppe ost ble kjørt gjennom. Mer om dette eksperimentet kan leses i kapittel [4.2.](#page-52-0) Etter eksperimentet var utført, var det tydelig å se at dette hadde en god effekt, og dermed var verdt å gå videre med.

Det neste eksperimentet som måtte utføres var å finne ut hvor denne barrieren burde stå, altså hvor langt osten faktisk får lov å bevege seg inn på vakuumbåndet. Her ble erfaring hentet inn fra arbeiderne, oppmålinger gjort i vakuummaskinen og videoer ble analysert for å finne den mest sannsynlige avstanden. Deretter ble barrieren flyttet til denne avstanden og justert litt frem og tilbake for å finne den beste avstanden. Mer om dette eksperimentet i kapittel [4.3.](#page-53-0) Eksperimentene gav veldig gode resultater med bare  $6,7\%$  av ostene som måtte vakuumeres på nytt mot  $62,5\%$  når barrieren ikke var montert.

Etter omfattende eksperimentering og testing av denne barrieren, viste det seg at det beste designet er to vegger som står 90° på hverandre, som vist i figur [21.](#page-36-1) Dette oppsettet begrenser osten fra å renne for langt inn på vakuumbåndet, samtidig som sideveggen hjelper til å holde osten i rett posisjon. Den optimale avstanden fra skinnen viste seg å være 30 millimeter, mer om dette i kapittel [4.3.](#page-53-0) Da ostene er 350 millimeter er den bakre veggen 350 millimeter bred og 380 millimeter fra skinnen. Sideveggen dekker resten av

<span id="page-36-1"></span>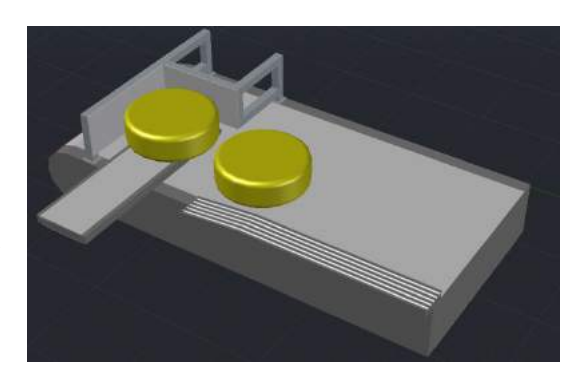

Figur 21: Her er barrieren tegnet inn i riktig posisjon

rammen, og hele barrieren plasseres på en slik måte at denne sideveggen er rundt ti millimeter fra siden på osten. Dette gjør at osten kan bevege seg fritt, men ved problemer vil sideveggen begrense bevegelsene.

For at denne barrieren skal tilfredsstille kravene om hygiene som stilles ved fabrikken må rammen lages i aluminium eller rustfritt stål og veggene må lages av High Density Polyethylen plast. Dette er en plasttype som har veldig høy trykkfasthet, og dermed er det vanskelig for bakterier å få grobunn på denne type plast. Plasten blir mye brukt i industrien, men også i det private der den brukes til for eksempel skjærebrett.

Resultatene fra disse eksperimentene tilsier at hvis en slik barriere blir implementert vil robustheten av denne underprosessen øke drastisk, og det vil ikke være behov for å ha en dedikert arbeider på denne stasjonen. Da 6% av ostene må vakuumeres på nytt vil det fortsatt være behov for en arbeider som sjekker for feil i vakuumeringen, men denne arbeideren kan også sjekke andre ting i linjen, og kan derfor arbeide en annen plass i linjen. Det behøves derfor ikke en dedikert arbeider til å operere denne underprosessen.

## <span id="page-37-0"></span>3.4 Utbedring av robotcellen

Denne delen vil omhandle alle tingene som er gjort for å prøve å forbedre hvordan robotcellen opererer, og gjøre den i stand til å sortere ut ostene som ikke er gode nok til å møte kvalitetskravene.

#### <span id="page-37-1"></span>3.4.1 Den fysiske robotcellen

Roboten som er installert i robotcellen gjør jobben sin, og den gjør denne jobben tilfredsstillende godt. Denne jobben, altså pakking av tre og tre oster i kasser for deretter å pakke kassene på paller er det ikke gjort noen endringer i, da dette ikke ville hatt noen nevneverdig effekt med tanke på endring i antall årsverk som brukes for å drive linjen. I oppgaven har det derfor vært fokus på å få denne roboten til å utføre jobben til en arbeider i tillegg til sin vanlige jobb. Det har altså blitt fokusert på å få roboten til å sortere ut ostene som ikke er gode nok for videre salg, slik at det ikke er behov for arbeideren som gjør dette i dag.

Som nevnt i kapittel [2.3](#page-16-0) har roboten to rekker med tre vakuumputer i hver rekke. Det virker derfor som om det er mulig å plukke opp individuelle oster med alle de seks vakuumputene, men etter å ha studert koden til roboten var det tegn som tilsa at dette ikke var tilfellet. I koden er det kun fire variabler for å styre de seks vakuumputene. Ved testing på roboten viste det seg at kun de tre fremste vakuumputene kunne styres individuelt, mens de tre bakerste styres simultant. Spørsmålet ble da om det allikevel var mulig å plukke opp individuelle oster med de bakre vakuumputene.

Etter videre testing viste det seg at alle de bakre putene var koblet til samme vakuumslange. Når det settes et vakuum på noe skapes det et undertrykk. Dette undertrykket vil føre til at luft blir sugd inn for å utligne trykket. I vakuumputene kommer denne luften gjennom mange hull i bunnen av putene. Dersom disse hullene tettes vil det ikke lenger komme luft inn for å utligne vakuumet, men siden vakuumet fortsatt prøver å suge til seg luft vil tingene som dekker hullene bli sugd inntil putene i stedet, og slik er det mulig å plukke opp ostene.

Siden alle de tre bakre putene er koblet sammen på samme vakuumet vil det også si at vakuumet har tre ganger så mange hull å suge til seg luft fra, sammenlignet med de individuelle vakuumplatene. Tester med å prøve å plukke opp kun en ost viser at hvis kun den ene puten tettes vil det fortsatt komme nok luft gjennom de to gjenværende putene til at vakuumet utlignes. Dermed klarer ikke puten å plukke opp osten.

Det ble deretter utført tester der to oster ble forsøkt løftet, og det viste seg da at ved å tette to av putene ble lufttilførselen gjennom de gjenværende hullene for liten til å utligne vakuumet og dermed hang begge ostene fast. Dette betyr at det ikke er mulig å plukke opp individuelle oster med de bakre vakuumputene. Hvis enkle oster skal plukkes opp m˚a de plukkes opp med de fremre individuelle putene.

Ostene som sorteres ut skal transporteres videre til to forskjellige steder for videre prosessering. Det betyr at roboten ikke kan plassere all den utsorterte osten i en kasse, men må skille dem i to forskjellige. Inne i robotcellen er det allerede plass til en stabel med kasser på rullebåndet med ferdigpakket ost. Denne plassen var egentlig beregnet for automatisk utplukking av oster til testing, men dette gjøres manuelt. Dermed står denne plassen ledig. Den tomme plassen kan da brukes til å sortere ut den ene typen ost, mens det må finnes en annerledes løsning til den andre typen ost.

Det første alternativet var å skille ut den andre typen før den kom til robotcellen ved at rullebåndet før cellen kunne skyve den ut på et parallelt rullebånd for så å bli plukket bort av en arbeider. Dette alternativet var ikke en god løsning da det fortsatt krever en arbeider til å plukke osten av rullebåndet. Det andre og beste alternativet var da å finne en plass for enda en ekstra stabel med kasser inne i robotcellen. Etter å ha styrt roboten rundt i cellen, mer om dette i kapittel [4.4,](#page-55-0) ble det besluttet at det var mulig å sette inn et stativ for å holde denne stabelen.

Stabelen som står på rullebåndet kan kjøres automatisk ut på et sentrallager for videre transport, mens stabelen på stativet må hentes med en manuell truck. Osten som er markert for riving blir fraktet til en annen avdeling på fabrikken for prosessering. På grunn av dette ble det besluttet å ha denne osten på stativet. Den andre typen ost, den som skal skjæres, skal transporteres til en annen fabrikk og derfor er det bra å ha denne p˚a samleb˚andet som kjører den til sentrallageret der den lagres før videre transport.

Når det var besluttet hvor de to stablene med kasser skulle plasseres måtte det undersøkes hvordan roboten må bevege seg selv og verktøyet, for å kunne flytte ostene til de forskjellige kassene. Det er begrenset plass i robotcellen og det måtte derfor testes om det var mulig for verktøyet, å legge ost i alle posisjoner i de to kassene uten å kollidere med noe. Som beskrevet i kapittel [4.5](#page-55-1) var det mulig å få dette til ved å bruke litt kreative bevegelser.

For å forenkle opplukkingen av oster som skal sorteres ut, ble det besluttet å alltid plukke opp ostene fra en fast plass p˚a samleb˚andet. Dette var for ˚a slippe ˚a legge inn unødvendig mange punkter for verktøyet å plukke opp ost i, og å lage programmet unødvendig avansert. Hvis en ost som er merket for utsortering kommer seg inn i robotcellen vil det alltid være plass til den i den siste posisjonen på ostebåndet, altså der den tredje osten stopper opp n˚ar tre oster kjører inn.

Siden det aldri slippes mer enn tre oster inn i cellen om gangen vil denne posisjonen alltid være mulig å bruke hvis osten er en av disse tre som slippes inn. Denne posisjonen kan brukes selv om osten er første inn eller siste inn. Dersom den er første inn blir den sluppet inn og stoppet på denne plassen mens den neste osten ikke slippes inn i cellen. Er den nummer to eller tre vil de andre ostene slippes inn først, men ikke rørt når osten plukkes ut. De to gode ostene kan da vente p˚a en tredje god ost før de blir pakket i kasser.

For å sjekke om det var plass til verktøyet å plukke opp osten fra denne posisjonen med alle de tre individuelt styrte vakuumputene måtte roboten styres til denne posisjonen. Det viste seg at to av putene kunne plukke opp osten når verktøyet hadde vanlig orientering, det vil si den orienteringen verktøyet har når det brukes i ordinær drift. For den tredje puten må verktøyet roteres 90° for å ikke kollidere med installasjonene i robotcellen.

#### <span id="page-39-0"></span>3.4.2 Modellering av robotcelle

Robotcellen som blir omtalt i oppgaven er i operativ bruk. Den kjøres konstant når anlegget er i drift, og når det ikke er i drift er det ikke mulig å få sendt inn oster til cellen for testing. Dette medførte at en simulering av robotcellen måtte konstrueres, og dette ble gjort i RobotStudio. For å slippe å bruke alt for mye tid på å modellere alle de forskjellige komponentene som er inne i robotcellen ble RobotNorge kontaktet. RobotNorge er firmaet som har levert denne robotcellen til fabrikken, og dermed hadde alle de nødvendige 3D-filene som var nødvendige for å modellere robotcellen i RobotStudio.

Problemet med modellen som ble utlevert fra RobotNorge, som vises i figur [22,](#page-40-0) var at når den ble lastet inn i RobotStudio oppførte alle de ulike komponentene seg som en stor komponent. Det var altså ikke mulig å flytte rundt på enkle elementer, som for eksempel en ost eller en pall, uten å flytte alle de andre komponentene samtidig. For å kunne bruke simuleringen til noe produktivt m˚a roboten ha muligheten til å samhandle med de ulike komponentene. 3D-modellen var derfor ikke brukbar i sin

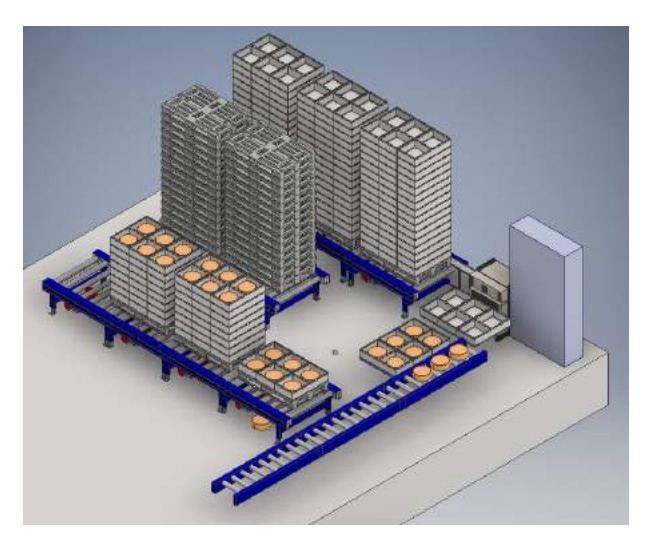

daværende form. Den måtte derfor splittes

<span id="page-40-0"></span>Figur 22: 3D-filen produsert av RobotNorge

opp i alle de ulike delene i et eksternt program.

3D-filen ble levert med et spesielt filformat, så det første problemet var å finne et program som kunne åpne og redigere denne filen. Valget falt på Autodesk Inventor 2016 som er et program som brukes for 3D-modellering av mekaniske komponenter. Når filen ble åpnet i Inventor tok det veldig lang tid å laste inn filen. Det viste seg etter hvert at dette var grunnet alle de individuelle komponentene i filen. Den ene 3D-filen av robotcellen inneholdt 1122 forskjellige individuelle komponenter.

For å kunne benytte modellene i RobotStudio var det behov for å splitte denne filen opp, slik at alle de fire samlebåndene kunne flyttes hver for seg. Det var også viktig å trekke ut en del av kassene og pallene slik at disse kunne flyttes individuelt av roboten. For å isolere samlebåndene til individuelle modeller måtte alle komponentene som ikke skulle være med i modellen markeres i listen over alle de 1122 forskjellige komponentene. Deretter måtte de komponentene gjemmes i visningen slik at det kun er komponentene i den ønskede delen av modellen som står igjen.

Denne prosessen var veldig tidkrevende da rekkefølgen på komponentene ikke på langt nær er optimal. Komponentene er klynget sammen etter like komponenter. Det vil si at alle rullene på rullebåndene ligger etter hverandre, alle like panel på rullebåndene etter hverandre og videre. Da poenget er å få alle komponentene i et rullebånd blir mye tid brukt på å lete frem alle komponentene som ikke skal være med.

<span id="page-41-0"></span>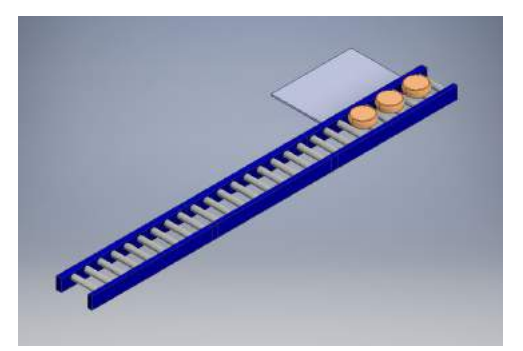

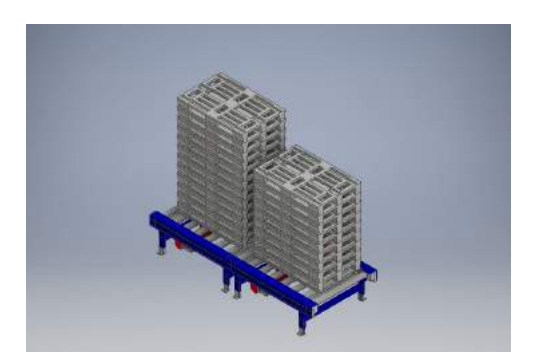

<span id="page-41-2"></span>

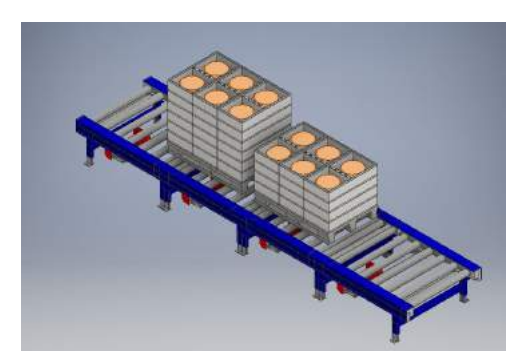

(a) Samlebåndet der ostene kommer inn (b) Samlebåndet der de fulle pallene står

<span id="page-41-1"></span>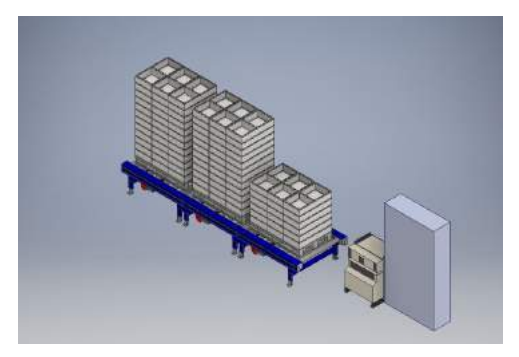

(c) Samleb˚andet med alle tompallene (d) Samleb˚andet med alle tomkassene

<span id="page-41-3"></span>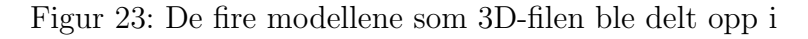

3D-filen ble delt opp i fire forskjellige modeller som kan sees over i figur [23.](#page-41-0) De fire modellene ble så lagret i et format som RobotStudio kan jobbe med, og importert til RobotStudio. Grunnen til at de fire samlebåndene ble separert er at RobotNorges modell av cellen ikke stemmer helt overens med den virkelige cellen. Når slike celler blir montert er det ofte ikke mulig å montere det akkurat slik som planlagt. Dette fører ofte til at ting blir montert med forskjellige avstander og høyder i forhold til det som er modellert. Det har skjedd når denne cellen har blitt installert, så ingen av robtarget-ene i koden stemte overens med den komplette modellen. Ved å splitte opp 3D-filen var det mulig å flytte rundt på de forskjellige modellene for å få dem til å stemme overens med robtarget-ene. Det vil si å få de ulike samlebåndene til å stå der de skal i forhold til roboten når roboten beveger seg. Dette får gjør at det er mulig å implementere eventuell ny kode direkte på roboten med minimal finjustering da modellen allerede stemmer overens med den virkelige verden.

Som det er mulig å se i figur [23b,](#page-41-1) [23c](#page-41-2) og [23d](#page-41-3) er noen av pallene, ostene og kassene fjernet i forhold til den originale modellen vist i figur [22.](#page-40-0) Dette er for å gi plass til å kunne legge inn enkle paller, oster og kasser som dermed kan flyttes på i simuleringen. Disse pallene, ostene og kassene blir importert til RobotStudio som individuelle modeller for så å bli flyttet til de posisjonen de skal være i. En pidestall ble modellert ved hjelp av RobotStudios innebygde modelleringsverktøy og roboten ble plassert på toppen av denne pidestallen. Verktøyet som brukes

<span id="page-42-1"></span>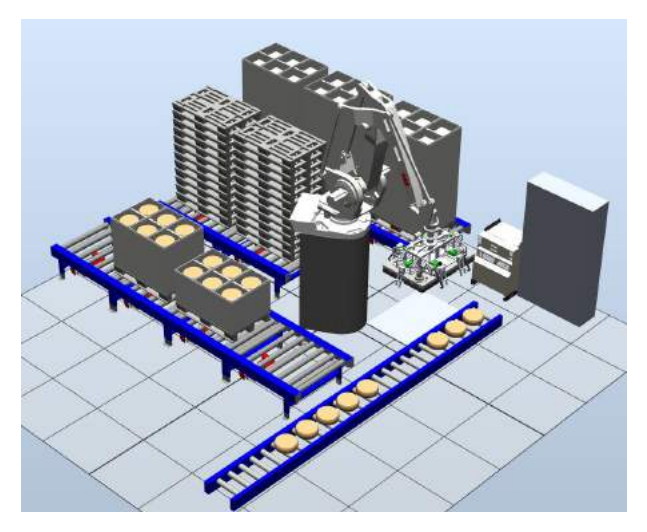

Figur 24: Modellen i RobotStudio

p˚a roboten ble hentet inn fra en annen 3D-fil som ble gjort tilgjengelig av RobotNorge. Den ferdige RobotStudio modellen av robotcellen som vil bli brukt til simulering er vist i figur [24.](#page-42-1)

#### <span id="page-42-0"></span>3.4.3 Modellering av verktøy

I motsetning til den første 3D-filen, virket 3D-filen med modellen av verktøyet uten problemer. Modellen kunne festes rett på roboten, og roboten kunne svinge den rundt. Problemet var at det ikke er mulig å gjøre noe med bare en modell. Modellen har ingen form for funksjonalitet når det kommer til å samhandle med de andre komponentene i simuleringen. For at modellen av verktøyet skulle kunne brukes til simuleringen måtte den gjøres om til en SmartComponent. En SmartComponent er en komponent som har mer funksjonalitet enn de grunnleggende komponentene som finnes i RobotStudio. En modell som er gjort om til en SmartComponent kan brukes for å samhandle med andre modeller i en simulering, kan ha inn- og utsignaler, kan utføre logiske beregninger og mye mer.

For å få en SmartComponent til å utføre handlinger må den bygges opp med forskjellige funksjonsblokker. Det finnes mange ulike funksjonsblokker som kan brukes, og i forbindelse med å bygge opp dette verktøyet er det benyttet sensorer, "attachere", "detachere", NOTporter, AND-porter og LATCH-er. Sensorene gjør verktøyet i stand til å oppdage om det befinner seg en modell innenfor en bestemt sone på verktøyet. "Attachere" brukes for å gjøre verktøyet i stand til å feste seg til noe og dermed plukke det opp, mens "detachere" brukes for å slippe det som har blitt plukket opp. NOT-porten brukes for å invertere inngangssignalet slik at dette kan brukes til å styre "detacherene". AND-portene brukes til å sammenligne signaler for å kun fortsette hvis flere signaler er aktive, mens LATCH-

<span id="page-43-1"></span><span id="page-43-0"></span>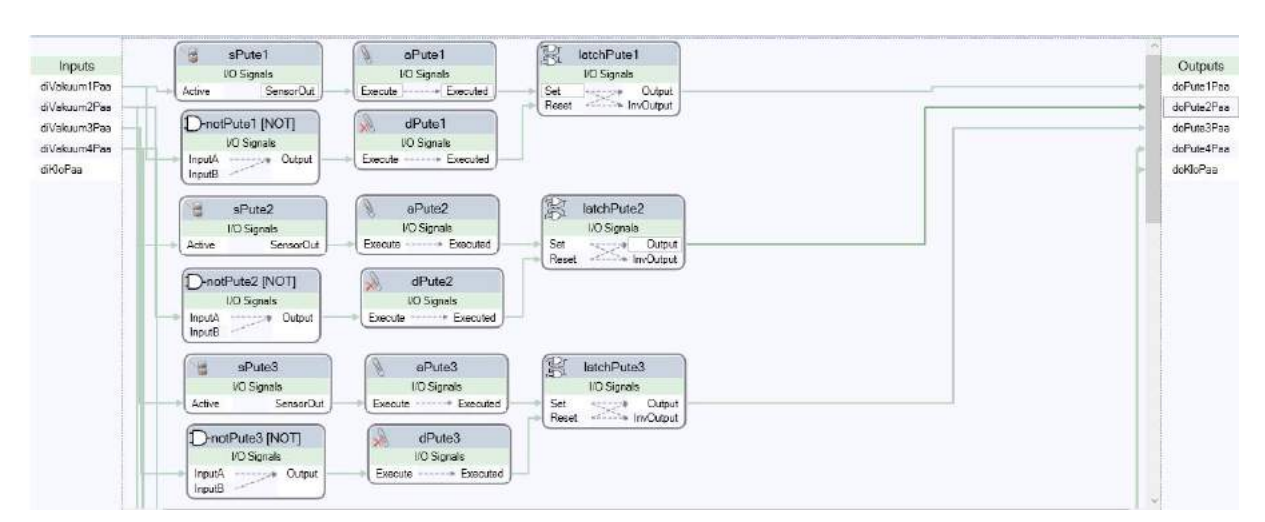

ene brukes til å styre utgangssignalene som sier om noe er festet eller ikke.

(a) Sammenhengen mellom komponentene for styring av pute 1, 2 og 3

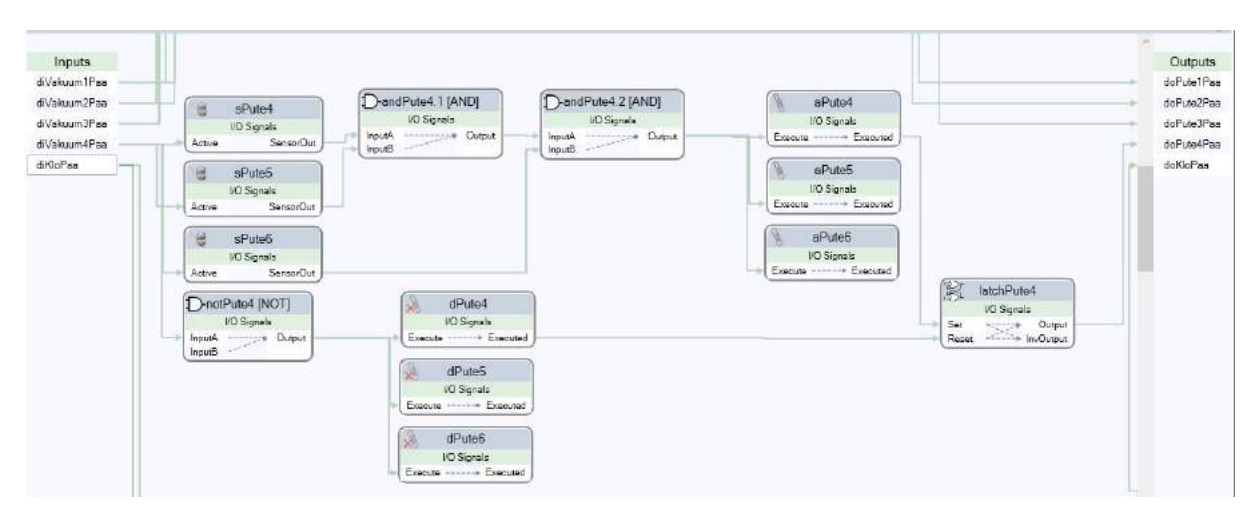

(b) Sammenhengen mellom komponentene for styring av pute 4, 5, 6

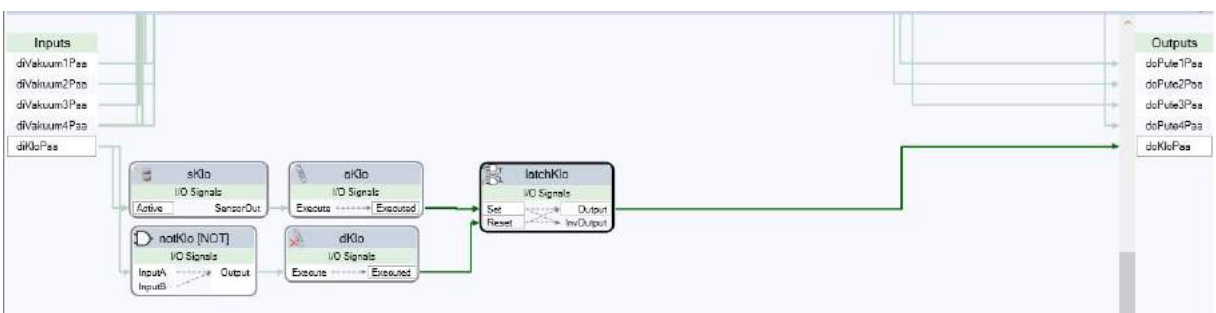

(c) Sammenhengen mellom komponentene for styring av klo

<span id="page-43-2"></span>Figur 25: Oversikt over koblingene mellom de ulike komponentene i SmartComponent

I figur [25](#page-43-0) over vises det hvordan inngangssignaler til SmartComponenten fører til at verktøyet er i stand til å plukke opp ting. Når et av inngangssignalene, vist på venstre side, settes høyt vil sensoren som signalet er koblet til aktiveres. Når sensoren oppdager en modell innenfor sitt definerte område vil den sende et signal videre til "attacheren" som sensoren er koblet til, og denne vil feste seg til modellen. Når "attacheren" er aktiv vil den sende et signal til LATCH-en som vil aktivere utgangssignalet som signaliserer at vakuumet er aktivt. Når inngangssignalet deaktiveres vil NOT-porten invertere inngangssignalet og dermed sende et aktivt signal til "detacheren". Denne vil da slippe modellen som holdes og deretter sende et signal som resetter LATCH-en slik at utgangssignalet blir deaktivert. Som vist i figur [25a](#page-43-1) og [25c](#page-43-2) er denne virkemåten tilfellet for alle de tre første putene og kroken.

Figur ?? viser derimot en litt annerledes situasjon. Grunnen til dette er at det her skal styres tre puter på en gang ved hjelp av kun ett inngangssignal. Dermed må dette inngangssignalet skru på tre sensorer, da hver "attacher" trenger en sensor for å kunne aktiveres. Deretter må det undersøkes om alle tre sensorene er aktive, før "attacherne" kan aktiveres. Denne sjekken utføres med to AND-porter som gir ut et positivt signal hvis den har to positive signal inn. Deretter blir alle "attacherne" aktivert og en av dem sender signal til LATCH-en for å aktivere utgangssignalet. Når inngangssignalet deaktiveres skjer det samme som før med NOT-porten, men den aktiverer nå tre "detachere" og en av disse sender signal til LATCH-en for å deaktivere utgangssignalet.

Når alle komponentene er registrert og sammenhengen mellom dem er riktig konfigurert må de ulike inngangssignalene kobles opp mot bolske verdier, altså verdier som kan være sanne eller usanne. Disse bolske verdiene kan da brukes i programmet for å aktivere og deaktivere vakuumputene og kroken.

Det virkelige verktøyet har egentlig to forskjellige typer kroker, der den ene typen brukes på kasser mens den andre på paller. Det burde derfor egentlig vært modellert to kroker i SmartComponenten også, men siden den kun skal brukes til simulering er dette ikke nødvendig. Den ene kroken som er modellert er i stand til å plukke opp både kasser og paller, og det er ikke noe poeng i å skille krokene da de ikke beveger seg i simuleringen uansett.

#### <span id="page-45-0"></span>3.4.4 Programmering av roboten

En modell av robotcellen er viktig for å kunne visualisere robotens oppførsel, men roboten vil ikke kunne bevege seg uten et program som forteller den hva den skal gjøre. Programmet som allerede kjøres på roboten ble gjort tilgjengelig av Tine for bruk i denne oppgaven. Grunnet mange spesifikke inn- og utgangssignaler som brukes p˚a den fysiske roboten var dette programmet relativt ubrukelig i sin originale form for denne simuleringen. Koden for den originale oppførselen ble derfor skrevet på ny fra bunn av, for å bruke til simuleringen her. Da denne koden ikke skal brukes på den ekte roboten var det mange forenklinger som kunne benyttes, og de fleste inn- og utgangssignalene kunne droppes.

Når koden var ferdig ble simuleringen kjørt og koden viste seg å fungere utmerket. Roboten beveget seg slik som ønsket og verktøyet plukket opp alle tingene det ble bedt om. Dermed ble fokuset endret til koding av det nye programmet som vil gjøre roboten i stand til å sortere ut ostene. For å kunne bevege roboten akkurat som ønsket og å plukke opp og slippe ostene i alle de ønskede posisjonene måtte 23 nye robtargets legges til. Disse ble lagt til i RAPID-koden og dermed var disse klar til å brukes for å styre roboten.

Det som er viktigst for denne nye sorteringsmetoden er at den klarer å veksle fra utsortering til andre oppgaver og tilbake igjen uten problemer. Programmet må derfor holde styr på hvor mange oster som har blitt sortert i hver kasse, og hvor mange kasser det er i hver stabel. Dette er gjort ved å bruke variabler som holder styr på antall ost i hver kasse og antall kasser i hver stabel. Disse tallene blir da endret for hver gang en ny ost eller kasse blir plassert. Dette gjør det mulig for roboten å veksle mellom oppgaver uten å miste tråden i hvor den er i fyllingen av de ulike kassene.

Koden er skrevet med en oppdelt struktur. Det vil si at alle ting som roboten foretar seg er en egen liten funksjon, og disse funksjonene kan så kalles sammen i større funksjoner for å utføre større oppgaver. Dette er gjort for både små og store operasjoner. Eksempel på små operasjoner er å slå av og på vakuumet i de forskjellige putene, eller aktivere og deaktivere krokene. Store operasjoner som er separerte er for eksempel henting av kasser og levering av kasser. Det vil si at i en funksjon blir kassene hentet, men ikke levert. I en annen funksjon blir så kassene levert til dit de skal.

Denne måten å dele opp programmet på gjør at programmet blir veldig ryddig, og det er lett ˚a endre i koden. Brukes for eksempel en av funksjonene ti forskjellige plasser i koden trenger bare funksjonen endres på, og alle disse ti sammensatte funksjonene som den brukes i endres. Enkelte operasjoner, slik som å hente kasser og paller, brukes også i flere forskjellige sammensatte funksjoner. I disse sammensatte funksjonene er første delen av funksjonen lik, men i andre delen plasseres de for eksempel p˚a forskjellige plasser. Ved å skrive koden på denne måten er det også mulig å unngå mye unødvendig repeterende kode.

En annen måte som er blitt tatt i bruk for å slippe unødvendig mye kode er en form for adaptiv programmering. Denne typen programmering gjør at den samme funksjonen kan kalles selv om det er hentet en eller ti oster tidligere. Dette gjøres både ved bruk av variable inngangsverdier på funksjonene og ved bruk av TEST-caser. Variable inngangsverdier gjør at funksjonene kan velge oppførsel basert på verdien som gis inn, mens TEST-caser sjekker hva verdien til bestemte variabler er og utfører operasjoner på basis av verdien. Nedenfor vises et eksempel på slik kode.

Denne funksjonen bruker en TEST-case som sjekker hvor mange oster som er levert i kassen som står i posisjonen merket Klepp. Ostene som havner i denne kassen skal til skjæring, og skjæringen skjer på Klepp. Når den har funnet ut hvor mange oster som ligger i kassen velges den tilstanden som stemmer overens med dette tallet. Deretter benyttes to funksjoner med inngangsverdier til å bestemme hvilken pute som skal brukes for å plukke opp osten og hvilket robtarget som skal benyttes for å slippe osten på rett plass. Dersom kassen er full, alts˚a det er seks oster i kassen, vil programmet automatisk hente inn en ny kasse og plassere en ost i kassen.

```
1 PROC LeverOstKlepp () % Kalles for å legge osten i kassene som skal sendes
     til Klepp
2 IF bPallKlepp = FALSE THEN \% Siekker om det ligger en pall på bå
    ndet. Hvis ikke hentes og leveres ny pall og det legges en tom kasse på
    toppen.
            HentPall;
4 LeverPallKlepp;
5 HentKasse ;
6 LeverKasseKlepp;
        ENDIF
8
9 % Sjekker hvor mange oster som ligger i kassen og plasserer neste
    ost der den skal være basert på dette tallet. Hvis kassen er full hentes
     ny kasse.
10 TEST nAntallOstKlepp
11 CASE 0:
HentOstSortering(1);13 LeverOstKasseKlepp(1);
14 CASE 1:
15 HentOstSortering(2);
16 LeverOstKasseKlepp(1);
17 CASE 2:
18 HentOstSortering (3);
```
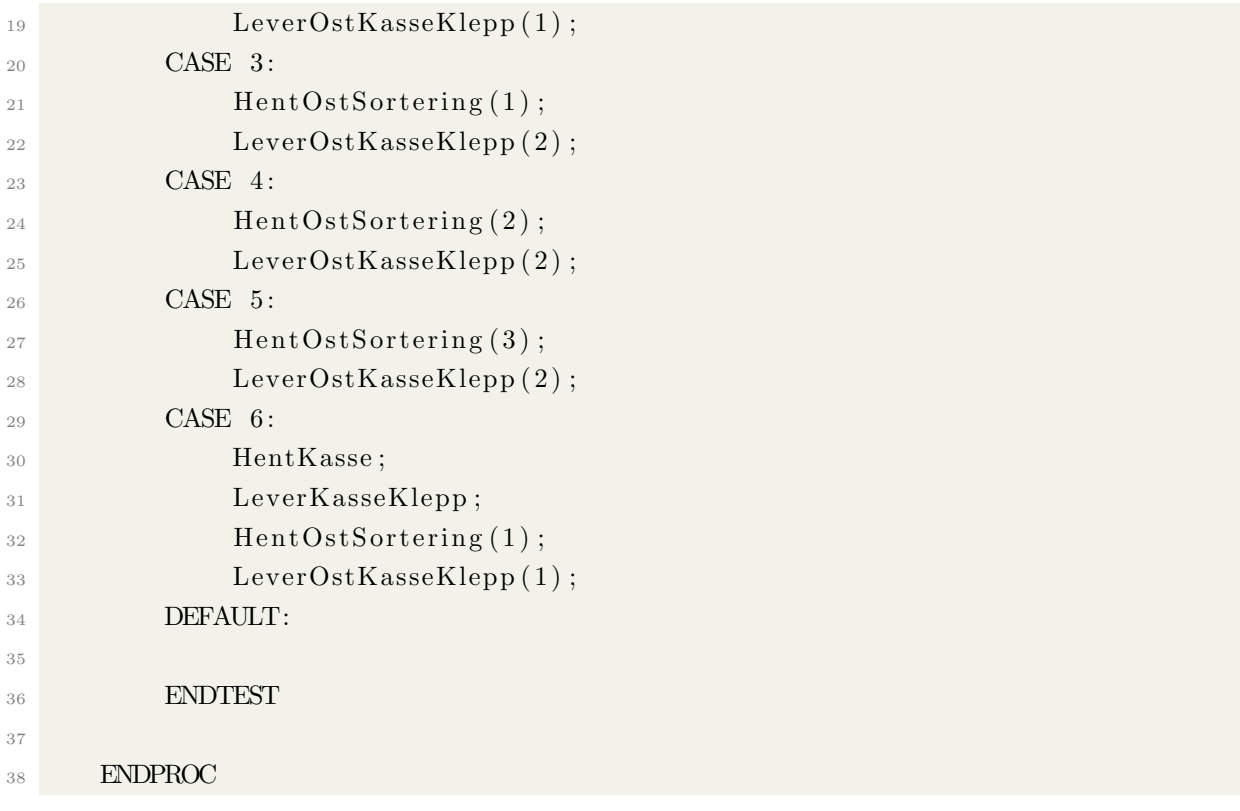

Listing 1: Kode som benytter TEST-case og funksjoner med inngangsverdier

Gjennom omfattende testing har det vist seg at koden fungerer slik den skal og at den er robust. Da koden viser seg å fungere med denne typen programmering, vil det være fordelaktig å bruke denne typen programmering i denne oppgaven. Som nevnt ovenfor vil denne type programmering gi en ryddig og oversiktlig kode uten masse unødvendig repeterende kode. Den originale koden og koden som er utviklet i forbindelse med denne oppgaven ligger vedlagt i vedlegg [A.](#page-60-0)

## <span id="page-47-0"></span>3.4.5 Simulering av robotens oppførsel

Siden simuleringen av robotcellen var ferdig konstruert og koden for den både den gamle og den nye virkem˚aten fungerte var det mulig ˚a kjøre simuleringer for ˚a teste koden. Det var ingen problemer med å kjøre den gamle virkemåten og en video av det kan sees ved å trykke [her.](https://vimeo.com/170272002) Den nye virkemåten viste seg også å fungere veldig godt, video av den er her.

Når en robot blir benyttet i en fabrikksammenheng eller i andre sammenhenger der den er et ledd i en større kjede, er det viktig at alt fungerer slik det skal og at ting ikke stopper opp. P˚a grunn av dette er det viktig ˚a teste virkem˚aten til roboten. Dette ble gjort ved å kjøre simuleringen mange ganger, mer om det i kapittel [4.6,](#page-56-0) og resultatet indikerer at dette er en god måte å løse problemet på.

#### <span id="page-48-0"></span>3.4.6 Implementering på roboten

Ved oppgavens slutt var ikke denne nye utsorteringsmetoden implementert på roboten. Dette er på grunn av at det mangler en del ytre elementer for å kunne ta denne i bruk. Hvis det skal være mulig å automatisk sortere ut oster må roboten få beskjed om hvilke oster som skal sorteres ut. Foreløpig er det kun mulig å gi roboten beskjed om osten er for lett eller for tung. For å kunne fange opp all osten som skal sorteres ut vil det være behov for bildebehandling. Det må benyttes bildebehandling for å analysere røntgenbildene, og på denne måten automatisk detektere oster med for små eller for få hull inni osten. Det må også være et kamera som automatisk kan detektere markeringene som arbeiderne legger på ostene. Dersom dette kommer på plass, sammen med kommunikasjon mellom denne bildebehandlingen og roboten vil det være mulig å bruke programmet på roboten.

### <span id="page-48-1"></span>3.5 Andre utbedringer gjort i prosessen

Denne delen omhandler forskjellige utbedringene som er undersøkt og effekten av disse. Utbedringene her er de som er gjort utenom de store hovedutbedringene som omtales senere.

#### <span id="page-48-2"></span>3.5.1 Destabler med halvfulle stativ

Som nevnt i kapittel [2.1.2](#page-9-1) går det store mengder med tid bort når det kommer inn stativ som ikke er helt fulle. For å unngå å måtte vente på at destableren skal plukke ut alle de tomme hyllene må maskinen fortelles hvor første hyllen med ost ligger. Det finnes allerede en metode for å fortelle dette til maskinen, programmert inn i maskinen. Denne metoden er ikke veldig vanskelig å utføre, men da det er mange forskjellige arbeidere som opererer destableren er det ikke alltid like lett å lære alle opp i dette. Derfor ble det i forbindelse med denne oppgaven konstruert to EPL-er (Et-Punkts-Leksjon), som er en steg for steg instruksjon for å fullføre en handling. Det ble konstruert to slike, der den ene er for å fortelle maskinen hvor den skal starte hvis stativet ikke er fullt, mens den andre forklarer hvordan

<span id="page-48-3"></span>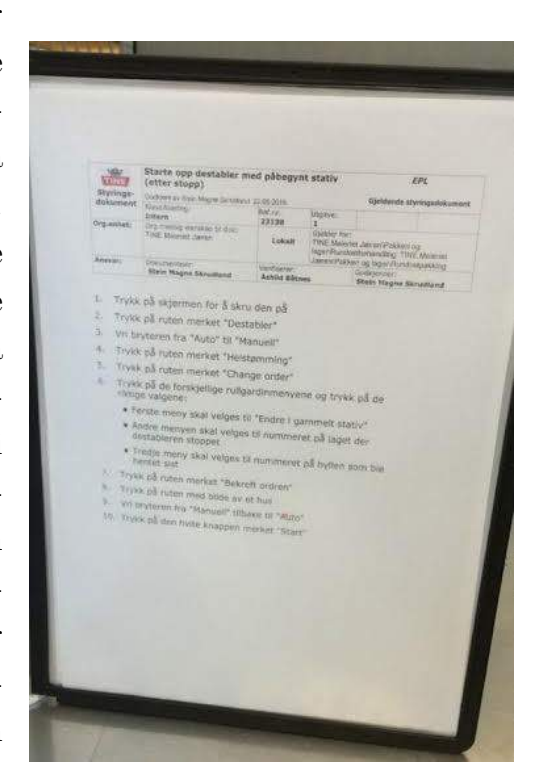

Figur 26: En av EPL-ene som er hengt opp

maskinen kan startes igjen etter et avbrudd. Begge disse EPL-ene har blitt godkjent hos Tine Meieriet Jæren og er hengt opp ved destableren for å spare tid ved slike avbrudd, som kan sees i figur [26.](#page-48-3) PDF filer med de to EPL-ene ligger i vedlegg [A.](#page-60-0)

### <span id="page-49-0"></span>3.5.2 Robotbevegelser i forhold til ostehøyde

Ostene varierer i høyde, og høyden roboten plukker opp osten fra må endres tilsvarende. Tidligere har arbeiderne vært nødt til å gå inn i koden til roboten og endre noen tall i to forskjellige robtargets. Som nevnt i kapittel [3.1.9,](#page-25-1) kan denne endringen skape store problemer hvis det gjøres feil. I verste fall så kan en feil endring i et robtarget få roboten til å kollidere med noe og ødelegge roboten, verktøyet eller andre viktige komponenter i robotcellen.

For at det skulle være sikrere og enklere for arbeiderne å endre i robtargets, ble det besluttet å lage et grafisk brukergrensesnitt for å gjøre denne jobben. Koden måtte være kompakt og ikke skape konflikter med den eksisterende koden. I tillegg måtte resultatet være et forståelig og brukbart grensesnitt. Valget falt derfor på å få opp grensesnittet på FlexPendanten til roboten, da dette skaper minst mulig konflikter med de andre programmene som kjører i pakkelinjen.

```
1 PROC LesOstStørrrelse () % GUI for å endre høyden ostene blir plukket opp i.
2
3 TPReadFK nStørrelse, "Velg størrelse på osten i dette partiet:", "Liten",
       stEmpty, "Normal", stEmpty, "Stor";4 % Gjør at tre knapper vises på flexpendanten.
5
6 % Knappen som blir trykket bestemmer verdien på nStørrelse (1-5, men bare
       1, 3 eller 5 her siden 2 og 4 er stEmpty).
7 % Testen sjekker verdien på nStørrelse og endrer z verdien på to
      robtargets til en ny verdi bestemt av knappen som er trykket
8 TEST nStørrelse
9 CASE 1: % Liten
10 pHentOst\{1\}. t r a n s . z := -695;
11 pHentOst {2} . t \, \text{r} \, \text{a} \, \text{n} \, \text{s} \, . \, z := -695;12 CASE 3: % Normal
13 pHentOst\{1\}. t r a n s . z := -685;
14 pHentOst \{2\}. t r a n s . z : = -685;
15 CASE 5: \% Stor
16 pHentOst\{1\}. t r a n s . z := -675;
```

```
17 pHentOst\{2\}. t r a n s . z := -675;
18 DEFAULT:
19 ENDTEST
20 ENDPROC
```
Listing 2: Rapidkode for grafisk brukergrensesnitt

Ovenfor er den fullstendige koden. Denne kan legges inn i programmet og "LesOstStørrelse" kan kalles hvor som helst i programmet for å få opp dette grensesnittet. TPReadFK er en funksjon for å lese trykk på den trykkfølsomme skjermen på FlexPendanten, samtidig som den tegner opp til fem knapper p˚a skjermen. Her er stEmpty benyttet for å fjerne to av knappene da det kun er tre mulige valg, liten, normal og stor. Når en knapp blir trykket blir trykket oversatt til et tall mellom en

<span id="page-50-0"></span>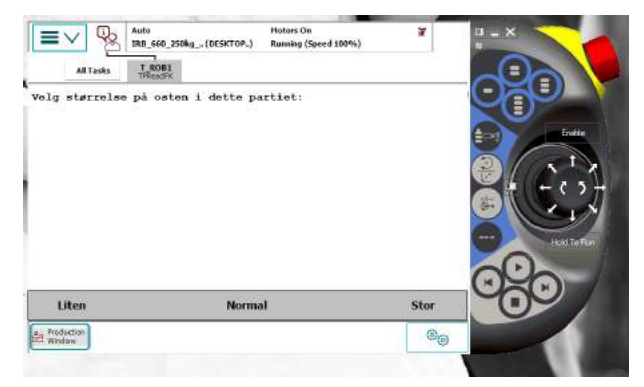

Figur 27: Kontrolleren på roboten med knapper

og fem basert på nummeret på knappen som ble trykket. Dette tallet blir så sjekket, og handlinger blir utført basert på hvilken knapp som oppdages trykket.

For å endre de to tallene i robtargetene som må forandres, benyttes trans-funksjonen som ligger i RAPID. Linjen pHentOst{1}.trans.z:=−695 gjør hele denne endringen. Første delen bestemmer hvilket robtarget som skal endres på, her pHentOst $\{1\}$ . Neste delen, trans.z, sier at det er z-koordinaten til det valgte robtarget som skal endres. Til slutt sier :=−695 at denne verdien skal endres til −695 millimeter. De tre forskjellige knappene er konfigurert til å sette denne verdien til tre forskjellige tall, der tallet økes med 10 mm for hver knapp. Altså vil "Liten" settes til −695, "Normal" settes til −685 og "Stor" settes til −675. I figur [27](#page-50-0) vises en simulering av hvordan dette vil se ut p˚a den fysiske kontrolleren.

## <span id="page-51-0"></span>4 Eksperimenter og resultat

Denne delen av oppgaven tar for seg eksperimenter som er utført i oppgaven. Disse eksperimentene er utført for ˚a skaffe informasjon, som brukes for ˚a finne den beste mulige løsningen på problemene. Resultatene av disse eksperimentene tas også med her.

## <span id="page-51-1"></span>4.1 Kapasitetene til de ulike prosessene

For å finne ut hvilke av de forskjellige underprosessene som er potensiale flaskehalser måtte kapasiteten til hver underprosess finnes. Kapasiteten til vannbadet og tørkemaskinen var oppgitt i brukerdokumentasjonen, mens resten m˚atte finnes manuelt. Alle de resterende underprosessene ble filmet, og ved hjelp av disse filmene ble kapasiteten regnet ut. På de fleste underprosessene var det bare å telle antall ost som gikk gjennom maskinen i løpet av filmen for så å dele på antall minutt. Det var mulig for disse maskinene da de har kun en operasjon som alltid er lik og farten er alltid den samme.

For destableren og roboten derimot var det ikke like enkelt å finne kapasiteten. Destableren bruker kortere tid på å hente de hylleplatene som ligger nederst i stativet enn de som ligger øverst. Dette kommer av at den har lenger ˚a bevege seg. I tillegg kommer det en del ekstra tid i forbindelse med de to hylleplatene som lagres mens stativet blir tømt. Alt dette førte til at det var nødvendig å ta tiden fra et nytt stativ ble påbegynt til det var tømt og kjørt bort, og destableren var klar for å begynne på et nytt. For at tiden som ble tatt skulle være brukbar måtte også hele denne operasjonen skje uten avbrudd, noe som sjelden skjer. Det tok derfor lang tid å få registrert denne tiden og dermed finne kapasiteten.

Roboten var også vanskelig å finne kapasiteten på siden den utfører mange forskjellige deloperasjoner. Alle deloperasjonene bruker ulik tid og roboten må også stå en del å vente på oster. Dette fører til at det ikke var mulig å ta tiden for hele prosessen slik som for destableren. Her måtte tidene roboten bruker for å utføre alle deloperasjonene registreres, og disse tidene måtte så multipliseres med antall ganger de respektive deloperasjonen utføres for å pakke et vist antall oster.

Tidene som deloperasjonene tar kan også variere. Tiden det tar å hente nye kasser og paller avhenger av hvor mange som står igjen på stablene med tomme kasser og paller. I tillegg vil roboten flytte den tomme pallen som kassenestabelen stod på når stabelen er tom. For å få en representativ kapasitet for roboten måtte tidene på alle deloperasjonene registreres, og noen deloperasjonen måtte registreres ved fire forskjellige anledninger. De måtte registreres når kassestabelen var full og nesten tom, og når pallestabelen var full

og nesten tom. Det ble så regnet ut en gjennomsnittlig tid for disse operasjonene, som kunne brukes til utregning.

Når alle tidene var registrert ble de multiplisert og lagt sammen for å finne tiden det tar å pakken en full pall med ost. Siden det er et fast antall ost på en pall kunne disse tallene brukes for å finne kapasiteten.

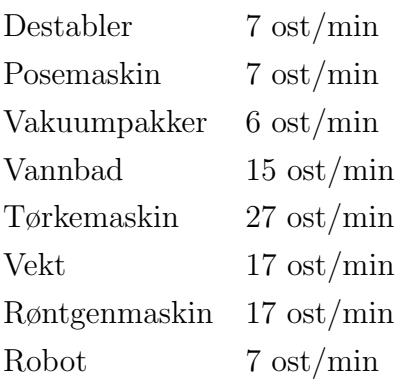

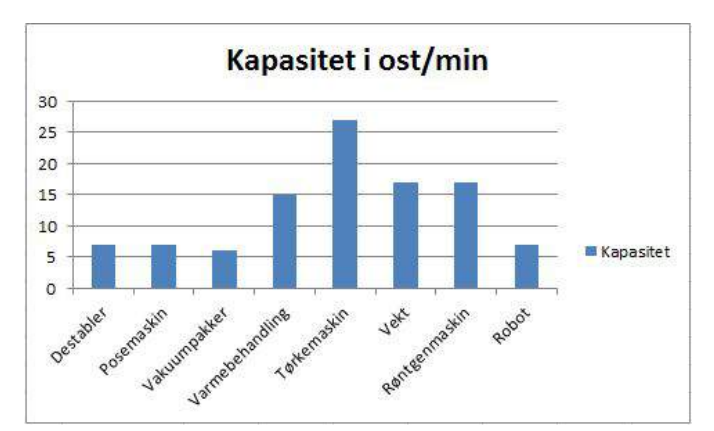

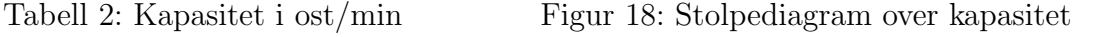

I tabellen og figuren over, som er kopiert fra kapittel [3.2.1,](#page-26-1) vises alle kapasitetene på de forskjellige underprosessene. Da kapasitetene for vannbadet og tørkemaskinen er hentet fra brukermanualene, vil disse representere maksimale kapasiteter i en ideell setting.

Kapasitetene for de andre underprosessene representerer maksimal kapasitet i prosessen slik den er. Dette betyr at maskinene kan ha en teoretisk høyere kapasitet, men slik de er satt opp i denne produksjonslinjen er det disse kapasitetene som er maksimal kapasitet. Underprosesser som opereres av arbeidere, hovedsakelig utsortering og vask og avflising, har ikke blitt tatt med her, da arbeiderne klare å holde tritt med produksjonslinjen og er derfor foreløpig ikke en flaskehals. Dette kan endre seg hvis flaskehalsene i underprosessene blir fjernet, og det dermed går for fort for arbeiderne.

## <span id="page-52-0"></span>4.2 Begrensningsbarriere på vakuumbåndet

Da det beste alternativet for å sørge for at ostene havnet rett på vakuumbåndet var å stoppe den med en form for barriere, måtte dette alternativet testes for gjennomførbarhet. For å se om dette hadde noen effekt måtte det foretas en kontrollmåling. Denne målingen går ut på å sjekke hvor mange av ostene som må vakuumeres på nytt, dersom osten ikke blir rettet p˚a av arbeiderne eller stoppes av en barriere. 120 oster ble sendt gjennom maskinen uten noen form for forstyrrelse, og 75 av disse ostene hadde en kvalitet på vakuumeringen som gjorde at de måtte kjøres gjennom maskinen på nytt. Det vil si at kontrollgruppen har en suksessrate på 37,5%, siden 62,5% av alle ostene ikke var godkjente.

Når målgruppen var satt, var det på tide å teste om det ble noen forskjell med en barriere. For å teste ut om en barriere ville virke ble en tom ostekasse holdt foran osten når den kom av posebåndet. Kassen begrenset dermed hvor langt osten kunne skli av båndet og osten falt rett ned på vakuumbåndet. Etter å ha kjørt en like stor testgruppe, altså 120 oster, gjennom med kassen holdt som barriere, var resultatene lovende. Bare 15 av de 120 ostene måtte kjøres om igjen. Det vil si at suksessraten nå var 87,5%, og testen hadde bevist at alternativet var en mulig løsning.

Da dette kun var en test av et konsept ble kassen kun holdt for hånd, og dermed beveget den en del på seg. På dette grunnlaget er det en stor mulighet for at dette resultatet kan forbedres. Mange av de ostene som ikke gikk gjennom i kontrollgruppen ble kjørt på ny mens barrieren var der. Der er derfor brukt mye av den samme osten til de to målingene. Derfor er testen en god indikasjon på at barrieren er effektivt.

## <span id="page-53-0"></span>4.3 Avstand fra skinne

For å undersøke om det var mulig å bruke en barriere for å hindre ostene som kommer ut av posemaskinen fra ˚a komme for langt ut p˚a vakuumb˚andet m˚atte den optimale avstanden ut på dette båndet finnes. Det går en skinne langs vakuumbåndet som endene på posene sklir over. Det er på denne skinnen vakuumeringen og kuttingen av posene skjer, så derfor er det avstanden fra denne skinnen som må bestemmes.

Det første som måtte bestemmes var en omtrentlig avstand for å ha et startpunkt å gå etter. For å bestemme denne omtrentlige avstanden ble avstanden målt mellom osten og skinnen etter arbeideren hadde rettet på osten. Disse avstandene varierte mye, men størsteparten lå mellom 10 og 50 millimeter fra skinnen. Dette var likt for flere forskjellige arbeidere. Da problemet later til å være at osten ikke kommer nær nok skinnen, ble en avstand på 10 millimeter valgt som startpunktet for testingen.

Da kassen som ble brukt i forrige eksperiment viste seg å være en god barriere å bruke til testing ble denne benyttet igjen i dette eksperimentet. Ved å bruke kassene vil også de hygieniske kravene til avdelingen være møtt. Denne kassen ble satt fast med klemmer slik at fremkanten på kassen var 360 millimeter fra skinnen. Dette tallet oppnås ved å legge startavstanden på 10 millimeter til diameteren til osten, som er 350 millimeter. Når kassen var montert fast ble en testgruppe på 60 oster kjørt gjennom maskinen uten menneskelige forstyrrelser. Antall oster som ble korrekt vakuumpakket og antall oster som måtte vakuumpakkes på ny ble registrert. Når alle ostene hadde kjørt gjennom ble kassen flyttet 10 millimeter, til 370 millimeter fra skinnen. En like stor testgruppe ble kjørt gjennom med denne avstanden, og videre ble 380, 390 og 400 millimeter testet.

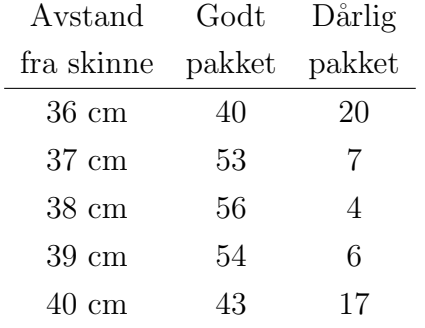

<span id="page-54-1"></span>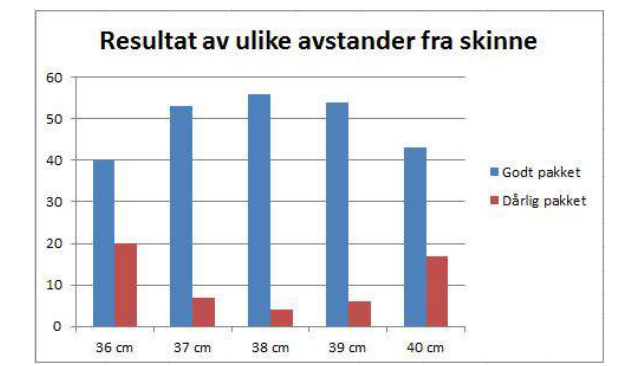

<span id="page-54-0"></span>Tabell 3: Resultat ved forskjellige

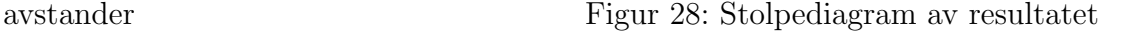

Testene gav resultatene som vises i tabell [3](#page-54-0) og figur [28](#page-54-1) over. Det viste seg at en avstand på 10 millimeter var for lite for da ble ostene klemt i vakuummaskinen. 50 millimeter var det andre ytterpunktet i testen og det viste seg å være et nesten like dårlig alternativ, med én ost mindre som måtte kjøres gjennom på nytt. Dette gjør at begge disse kan utelukkes.

Når det kommer til de tre avstandene i midten av testgruppen var det ikke veldig stor forskjell mellom dem. Suksessraten til de tre avstandene var ganske like der 570 millimeter hadde 88,3% suksess, 580 millimeter hadde 93,3% og 590 millimeter hadde 90%. Alle disse vil være akseptable avstander å bruke, men siden en avstand på 580 millimeter, altså 30 millimeter mellom ost å skinne, hadde det beste resultatet blir det brukt videre.

Det tas forbehold om at det kan være noen feilkilder i dette eksperimentet. Da ostene som kjørte gjennom i testene ikke ble lagt tilbake, men kjørte videre i pakkelinjen, er det forskjellige oster som er testet på hver avstand. Alle ostene som er testet kommer derimot fra samme produksjonspartiet, og derfor er de tilnærmet lik i størrelse. Derfor bør ikke det faktum at det er forskjellige oster som er kjørt gjennom ha en veldig stor effekt på eksperimentet.

## <span id="page-55-0"></span>4.4 Mulighet for flere palleplasseringer

For å kunne sortere all ost med roboten må det være mulig å plassere to ekstra paller inne i robotcellen. Den ene pallen er det allerede en tom plass til på rullebåndet, der de fulle ostekassene legges på paller for videre transport. Den andre pallen derimot måtte plasseres en annen plass. Ved å bruke simuleringen som er blitt lagd av robotcellen var det mulig å flytte en virtuell pall rundt i cellen og finne en plass til den. Den beste plasseringen er rett foran adgangsdøren til robotcellen, da det gjør det mulig for arbeiderne å kjøre inn med manuelle trucker å hente disse pallene når det er fulle. Simuleringen viste at roboten ikke har lang nok rekkevidde til å

<span id="page-55-2"></span>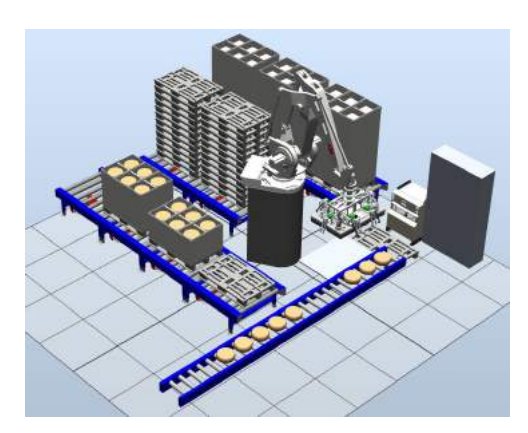

Figur 29: Robotcellen med to nye palleplasseringer

kunne plassere denne pallen på gulvet. Det må derfor benyttes et stativ for å løfte denne pallen høyt nok. Disse to nye palleplasseringene er vist i figur [29.](#page-55-2)

Simuleringen viser at posisjonen er brukbar, men den viser ikke om det ligger ting i veien i den virkelige robotcellen. Det viste seg at det fra før ligger kabelkanaler der hvor pallen må plasseres. Etter kommunikasjon med teknisk avdeling på fabrikken ble det fastslått at det ikke var noe problem å flytte disse kanalene. Dermed er det mulig å få inn to ekstra palleplasser i robotcellen, og palleplassen står ikke i veien for at roboten skal kunne sortere ut all osten.

## <span id="page-55-1"></span>4.5 Arbeidsrom for robot med verktøy

Når alle palleplasseringene var bestemt ble det neste problemet å utforske om det var plass til at roboten kan manøvrere rundt, og gjøre alle operasjonene som den må uten problemer. For å bestemme dette ble det gjort tester både i simuleringen og på den skikkelige roboten.

Først ble den fysiske roboten styrt rundt i cellen for å se hvilke posisjoner som var mulig. Dette viste at roboten kan kjøre de fremste vakuumputene over begge radene i kassen som ligger på samlebåndet, uten å rotere verktøyet. Det er altså plass til at verktøyet kan beveges i området rundt kassen. Rundt den andre kassen derimot er det ikke plass til å bevege verktøyet, så her må verktøyet løftes rett ned på kassen. Verktøyet må derfor roteres 180° for å kunne legge ost i begge radene i kassene.

Når dette var fastsatt ble bevegelsene programmert inn i simuleringen med alle disse begrensningene. Ved å gjøre dette var det mulig å se om det gikk å plassere ost i alle rommene i kassene. Det var også mulig å se om roboten var i stand til å stable opp hele stabler med kasser i de to posisjonene uten at det oppstod problemer. Alt dette viste seg å være mulig, og beviste at det er mulig å legge inn to ekstra palleplasser i cellen. Dermed er det ingen fysiske begrensninger i cellen som tilsier at roboten ikke skal kunne sortere ut osten.

## <span id="page-56-0"></span>4.6 Utsorteringsprogrammets robusthet

Etter at programmet var fullført var det behov for å teste robustheten i robotens handlinger. For å teste programmets robusthet ble alle mulig kombinasjoner av bevegelser testet. For å gjøre dette ble sortering av ost til de to kassene kalt i forskjellige kombinasjoner. En kombinasjon var å kjøre den ene funksjonen helt til den respektive kassestabelen var full, for så å fulle opp den andre pallestabelen. En annen kombinasjon var å kjøre annenhver funksjon helt til begge stablene var fullt helt opp.

Mange andre slike kombinasjoner ble forsøkt, og når initiale programmeringsfeil var luket ut kjørte programmet gjennom alle kombinasjoner uten problemer. Dette tilsier da at det er mulig å benytte dette programmet i den virkelige robotcellen, og denne blir da i stand til å sortere ut all ost som ikke er godkjent for vanlig videresalg.

## <span id="page-57-0"></span>5 Diskusjon

Analysen av pakkelinjen tilsier at det er mange forskjellige ting å ta tak i med denne prosessen. Det er mest sannsynlig flere feil med denne prosessen som ikke viste seg i perioden observasjonene ble utført. Enkelte av feilene kan samtidig ha vært periodevise feil som forsvinner av seg selv, og ikke egentlig er noe å fokusere på. Alle disse forskjellige problemene er viktige ˚a ordne opp i, selv om forskjellige problemer er viktigere enn andre med tanke på forskjellige mål. Analysen av de forskjellige målene viste at det beste målet var å fokusere på å prøve å redusere antall årsverk som behøves i forbindelse med denne pakkelinjen.

Resultatene fra alle testene som har blitt gjennomført viser at det bør være mulig å redusere antall arbeidere som behøves for å drive denne pakkelinjen, fra tre-fire arbeidere ned til to. For at dette skal være mulig er det nødvendig å implementere både løsningen med barrieren og løsningen med roboten som sorterer ut osten. Det er ved oppgavens slutt ingenting i veien for å implementere barrieren med en gang. Denne må bare konstrueres og monteres p˚a rett plass over vakuumb˚andet. I denne oppgaven ble det dessverre først fokusert på å løse problemet med roboten, og dette førte til at det på slutten ikke var tid til å få konstruert og testet denne barrieren. Hadde rekkefølgen vært omvendt kunne denne barrieren allerede vært installert i prosessen, og mest sannsynlig ha fjernet behovet for en av arbeiderne.

Testingen av roboten har gitt lovende resultater. Testene beviser at det å sortere ut osten ved hjelp av roboten er en løsning som er mulig ˚a bruke. Det som er det største problemet med testingen av denne løsningen er at den ikke har vært mulig å teste på den virkelige roboten. Dette er delvis på grunn av at den hele tiden er i drift og delvis på grunn av at det mangler en del ytre elementer. Disse elementene trengs for å gi roboten beskjed om hvilke oster som skal sorteres ut, og hvor de skal sorteres. Dette gjør at det er visse usikkerheter om hvorvidt dette er en brukbar løsning. Teoretisk fungerer det veldig godt, men i praktisk bruk er det mulig at det for eksempel tar alt for lang tid å sortere ut all osten, og at det dermed går ut over kapasiteten på pakkelinjen. I det tilfellet vil det fortsatt være reduksjon i antall årsverk, men reduksjonen i kapasitet kan koste firmaet mer en det koster å ha en ekstra arbeider.

I oppgaven har posemaskinen og utsorteringen blitt fremstilt som stasjoner med arbeidere som kan fjernes. Dette er delvis rett, da det er mulig å bli kvitt behovet for arbeidere på disse to stasjonene. Problemet er at disse arbeiderne også tar seg av andre oppgaver og problemer som oppstår i linjen. Det er disse arbeiderne som fjerner posene på oster som er dårlig vakuumert og kjører disse gjennom igjen, kjører manuelle trucker for å ta bort fulle paller med utsortert ost og tilkaller AGV-ene. Derfor vil det, selv om løsningene fjerner

behovet for arbeidere på disse to stasjonene, fortsatt ikke være mulig å drive denne linjen med kun den ene arbeideren som står på stasjonen med vask og avflising. Det må være en arbeider utenom denne, som kan ta seg av de ulike andre oppgavene som må gjøres. Dette gjør at det ikke er mulig å gå ned til kun et årsverk på denne produksjonslinjen. Der er allikevel å redusere fra tre-fire årsverk ned til to, som fortsatt er en god reduksjon og mange sparte penger for bedriften.

| Periode               | Kostnad i kroner |
|-----------------------|------------------|
| Før effektivisering   | 1 860 432        |
| Etter effektivisering | 1 063 104        |

<span id="page-58-0"></span>

<span id="page-58-1"></span>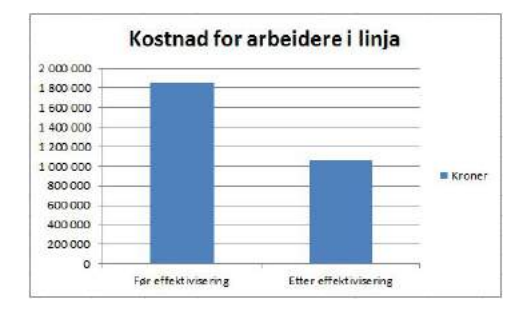

Tabell 4: Kostnad for arbeidskraft Figur 30: Stolpediagram over kostnad

Tabell [4](#page-58-0) og figur [30](#page-58-1) over viser hvor mye Tine Meieriet Jæren kan spare på å implementere disse løsningene. Kostnaden for et årsverk er regnet ut ved å multiplisere 1695 timer med 313,60 kroner per time. 1695 timer er gjennomsnittlig antall arbeidstimer i et år. 313,60 kroner per time er oppgitt av Tine som kostnaden per arbeider per time, når alt av sosiale utgifter, lønn og annet er tatt med. Dette resulterer i en kostnad på 531 552 kroner per årsverk. Da det jobber enten tre eller fire arbeidere på denne pakkelinjen er tre og et halvt ˚arsverk benyttet som regnegrunnlaget for kostnad før effektivisering, mens to årsverk brukes for å regne kostnaden etter effektivisering. Dette resulterer i en innsparing på 797 328 kroner per år.

## <span id="page-59-0"></span>6 Konklusjon

Resultatene fra testene som er utført i forbindelse med endringer i posemaskinen og roboten, tilsier at disse løsningene vil ha en positiv effekt på produksjonslinjen og vil fungere tilfredsstillende godt. En barriere vil, basert på tester, føre til at 93,3% av alle ostene blir vakuumert riktig uten behov for en arbeider som retter på dem. Roboten er i stand til å sortere ut all ost som ikke er god nok for videre salg, så lenge det implementeres noen ytre elementer. Disse trengs for å gjøre det mulig for roboten å få beskjed om hvilke oster som skal sorteres ut. Ved å implementere disse løsningene kan Tine Meieriet Jæren spare 797 328 kroner per år, på grunn av redusert behov for arbeidskraft. Målet om å effektivisere pakkelinjen mot å redusere antall årsverk har altså blitt nådd gjennom denne oppgaven.

# <span id="page-60-0"></span>A Vedlegg med kode og EPL-filer

Vedlegg kan åpnes ved å dobbeltklikke på tegnestiften:  $\,$ 

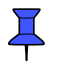

## <span id="page-61-0"></span>Referanser

- <span id="page-61-3"></span>[1] ABB. Irb 660, taking palletizing to new heights. [http://new.abb.com/products/](http://new.abb.com/products/robotics/industrial-robots/irb-660) [robotics/industrial-robots/irb-660](http://new.abb.com/products/robotics/industrial-robots/irb-660). [Tilgjengelig, åpnet 11.03.2016].
- <span id="page-61-5"></span>[2] ABB. Rapid. [http://www.abb.com/blog/gad00540/1DDE6.aspx?tag=RAPID%](http://www.abb.com/blog/gad00540/1DDE6.aspx?tag=RAPID%20programming) [20programming](http://www.abb.com/blog/gad00540/1DDE6.aspx?tag=RAPID%20programming). [Tilgjengelig, åpnet 02. juni 2016].
- <span id="page-61-6"></span>[3] ABB. Rapid hjelpedokument. Implementert i RobotStudio.
- <span id="page-61-4"></span>[4] ABB. Robotstudio. <http://new.abb.com/products/robotics/robotstudio>. [Tilgjengelig, åpnet 02. juni 2016].
- <span id="page-61-1"></span>[5] Unknown. Petri net. [http://www.scholarpedia.org/article/Petri\\_net](http://www.scholarpedia.org/article/Petri_net). [Tilgjengelig, åpnet  $23.03.16$ .
- <span id="page-61-2"></span>[6] Unknown. Petri net. [https://en.wikipedia.org/wiki/Petri\\_net](https://en.wikipedia.org/wiki/Petri_net). [Tilgjengelig, åpnet 23.03.16.

# Figurer

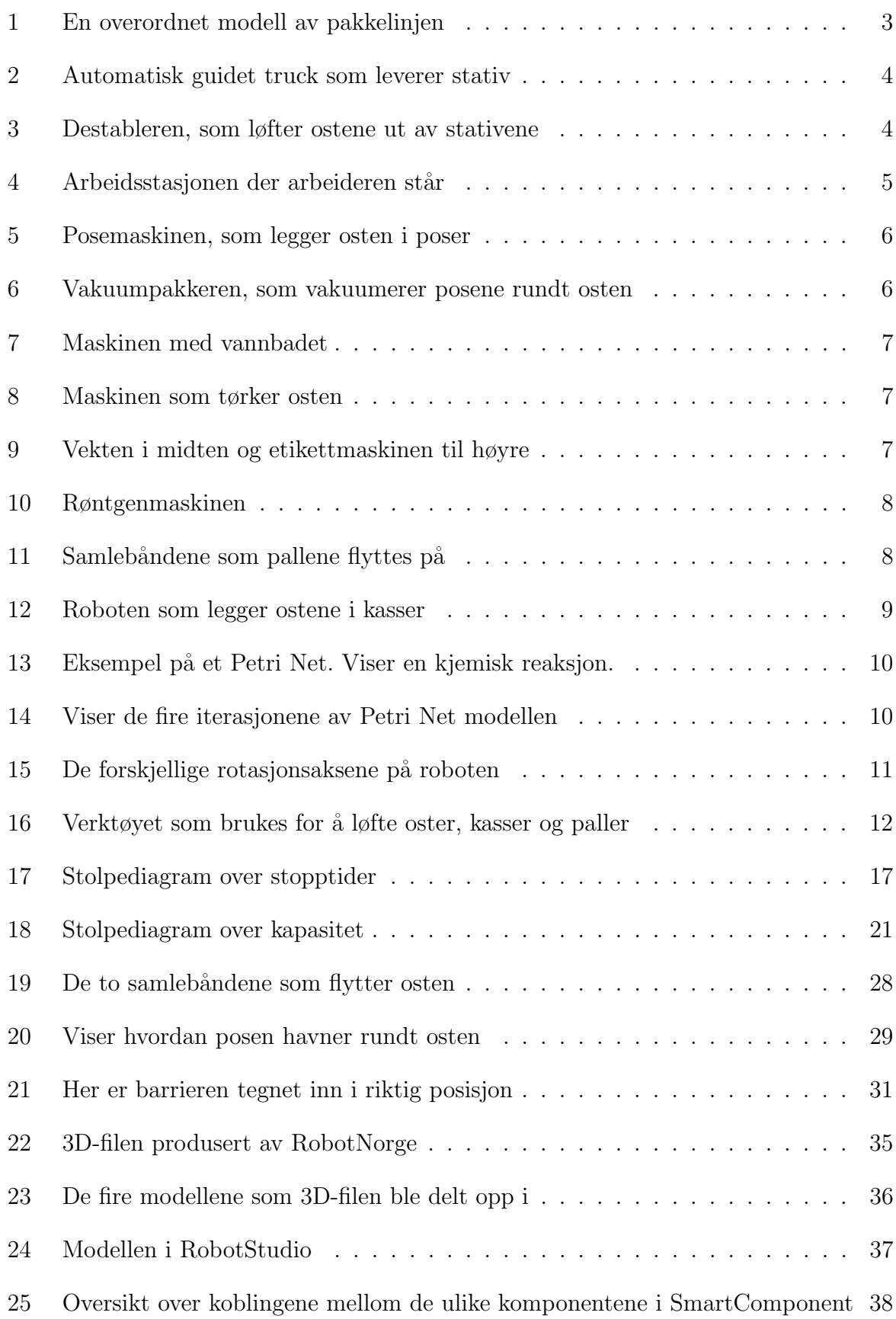

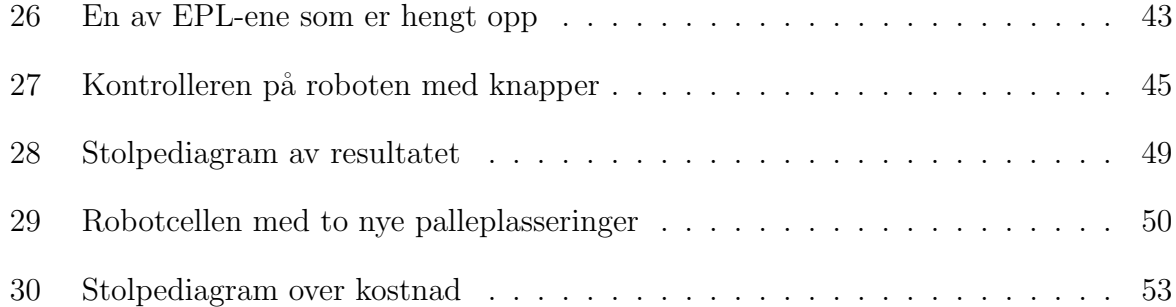